# UNIVERSIDADE FEDERAL DE SANTA MARIA CAMPUS CACHOEIRA DO SUL CURSO DE GRADUAÇÃO EM ENGENHARIA MECÂNICA

Pedro Henrique Melo Bottlender

# **DIMENSIONAMENTO E PROTOTIPAGEM DE UMA TURBINA KAPLAN**

Cachoeira do Sul, RS 2019

**Pedro Henrique Melo Bottlender**

# **DIMENSIONAMENTO E PROTOTIPAGEM DE UMA TURBINA KAPLAN**

Trabalho de conclusão de curso, apresentado ao Curso de Engenharia Mecânica, da Universidade Federal de Santa Maria (UFSM, RS) – Campus Cachoeira do Sul, como requisito parcial para obtenção do título de **Engenheiro Mecânico**.

Orientador: Prof. Dr. César Gabriel dos Santos

Cachoeira do Sul, RS 2019

**Pedro Henrique Melo Bottlender**

# **DIMENSIONAMENTO E PROTOTIPAGEM DE UMA TURBINA KAPLAN**

Trabalho de conclusão de curso, apresentado ao Curso de Engenharia Mecânica, da Universidade Federal de Santa Maria (UFSM, RS) – Campus Cachoeira do Sul, como requisito parcial para obtenção do título de **Engenheiro Mecânico**.

**Aprovado em: 04 de dezembro de 2019**

**César Gabriel dos Santos, Dr. (UFSM)** (Presidente/Orientador)

**\_\_\_\_\_\_\_\_\_\_\_\_\_\_\_\_\_\_\_\_\_\_\_\_\_\_\_\_\_\_\_\_\_\_\_\_\_\_\_\_**

**\_\_\_\_\_\_\_\_\_\_\_\_\_\_\_\_\_\_\_\_\_\_\_\_\_\_\_\_\_\_\_\_\_\_\_\_\_\_\_\_ Leander Luiz Klein, Dr. (UFSM)**

**Lucas Veiga Avila, Dr. (UFSM)**

Cachoeira do Sul, RS (2019)

Ficha Catalográfica Universidade Federal de Santa Maria Campus Cachoeira do Sul | UFSM-CS Biblioteca Setorial de Cachoeira do Sul Bibliotecário-Documentalista Carlos Eduardo Gianetti - CRB-10/2485

B751d Bottlender, Pedro Henrique Melo, 1997-

Dimensionamento e prototipagem de uma turbina Kaplan / Pedro Henrique Melo Bottlender. - Cachoeira do Sul. RS : [s.n.], 2019. Orientador: César Gabriel dos Santos.

Monografia (graduação) - Universidade Federal de Santa Maria, Campus Cachoeira do Sul.

61 p.; il.

1. Usinas hidrelétricas 2. Turbina Kaplan 3. Dimensionamento 4. Rotor 5. Engenharia Mecânica I. Santos, Cesar Gabriel dos, 1988- II. Universidade Federal de Santa Maria, Campus Cachoeira do Sul III. Título.

# **DEDICATÓRIA**

*Dedico este trabalho primeiramente a Deus por ser essencial em minha vida, aos meus pais Lourival Augusto da Silva Bottlender e Cristina Melo Bottlender, aos meus irmãos Luis Augusto Melo Bottlender e João Arthur Melo Bottlender e a minha namorada Natália Rohde pelo apoio e suporte para que se fosse alcançado este objetivo.*

# **AGRADECIMENTOS**

*À minha família, principalmente meus pais pelo incentivo e suporte para realização deste trabalho.*

*À meu professor César Gabriel dos Santos pelo esforço, dedicação e orientação com inteligência na execução deste trabalho.*

*À todos os professores e amigos que de alguma maneira contribuíram para realização do presente trabalho.*

*"A persistência é o caminho do êxito." (Charles Chaplin)*

#### **RESUMO**

#### **DIMENSIONAMENTO E PROTOTIPAGEM DE UMA TURBINA KAPLAN**

# AUTOR: Pedro Henrique Melo Bottlender ORIENTADOR: Prof. Dr. César Gabriel dos Santos

Dentre as diversas formas de geração de energia elétrica, a que mais se destaca no Brasil são as Usinas Hidrelétricas, em função de seus grandes recursos hídricos advindos da grande quantidade de rios contidos no território brasileiro. Usinas Hidrelétricas são compostas por várias partes, como: vertedouro, casa de máquinas, tomada d´água, reservatório, gerador, casa de comando, entre outras. Sendo a turbina hidráulica uma das máquinas mais importantes. Esta por sua vez é uma máquina de fluxo que pode ser definida como um transformador de energia que utiliza trabalho mecânico. A turbina do tipo Kaplan é utilizada em usinas hidrelétricas de pequenas quedas e de grandes vazões. Assim, este trabalho tem como objetivo realizar o dimensionamento clássico e fazer a prototipagem de um rotor hidráulico do tipo Kaplan. Para isso, foi feito o estudo sobre as máquinas de fluxo e seus lugares de instalação, a definição do rotor estudo de caso com base nos rendimentos energéticos de potência dos empreendimentos hidrelétricos do Brasil que utilizam rotores do tipo Kaplan, um memorial de cálculos para desenvolvimento do dimensionamento da turbina Kaplan, contendo a determinação do tipo de máquina, cálculos preliminares e cálculos complementares, utilizando dados de entrada da Usina Hidrelétrica de Luis Eduardo Magalhães, desenhos computacionais utilizando softwares de projeto e por fim foi realizada a prototipagem do rotor utilizando uma impressora 3D. Conclui-se que o método utilizado para realizar o dimensionamento permitiu resultados e um modelo similar ao rotor real, e que o desenho computacional tridimensional possibilitou realizar a prototipagem do modelo, podendo ser produzido novamente, modificando material e a escala.

**Palavras-chave:** Usinas Hidrelétricas. Turbina Kaplan. Dimensionamento. Rotor.

### **ABSTRACT**

#### **DESIGN AND PROTOTYPING OF A KAPLAN TURBINE**

# AUTHOR: Pedro Henrique Melo Bottlender ADVISOR: Prof. Dr. César Gabriel dos Santos

Among the various forms of electricity generation, the most important in Brazil are the Hydroelectric Power Plants, due to their large water resources arising from the large number of rivers contained in the Brazilian territory. A hydroelectric plant is composed of several parts, such as spillways, engine houses, water sources, reservoirs, generators, control houses, among others, the hydraulic turbine being one of the most important machines. This in turn is a flow machine that can be defined as an energy transformer that uses mechanical work. The Kaplan type turbine is used in hydroelectric plants of small falls and large flows. Thus, the present work aims to carry out the classical design and to prototype a hydraulic rotor of the Kaplan type. For this, the study will be done on the flow machines and their installation sites, the definition of the rotor case study based on the power energetic yields of the Brazilian hydroelectric projects using Kaplan type rotors, a calculations memorial for development of the Kaplan turbine design, containing the determination of the type of machine, preliminary calculations and complementary calculations, using input data from the Luis Eduardo Magalhães Hydroelectric Power Plant, computational drawings using design software and finally prototyping the machine using a printer 3D. It is concluded that the method used to perform the design allowed results and a model similar to the real rotor, and that the threedimensional computational design made it possible to prototype the model and could be produced again, modifying material and scale.

**Keywords:** Hydropower plants. Kaplan turbine. Sizing. Runner.

# **LISTA DE FIGURAS**

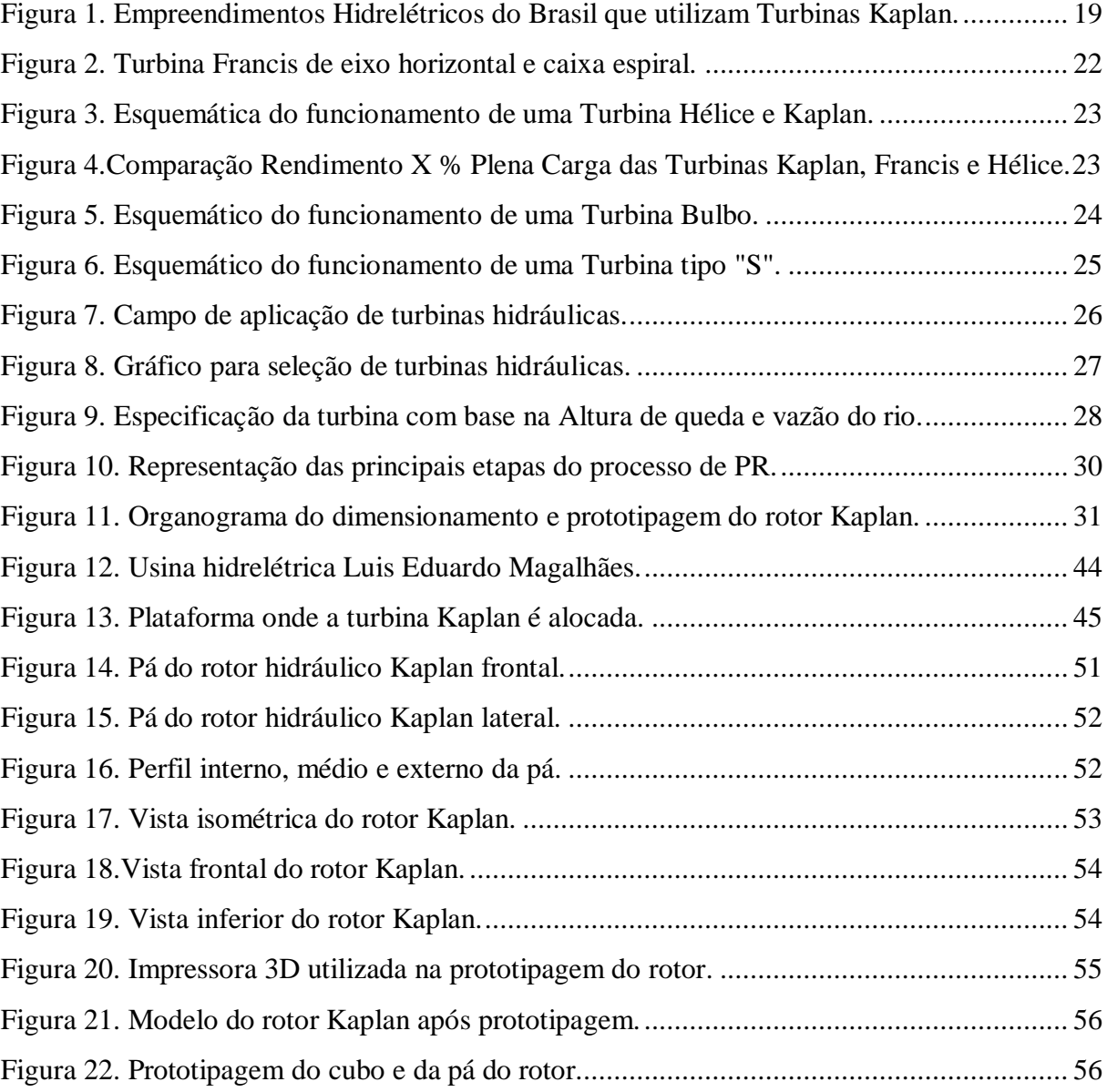

# **LISTA DE TABELAS**

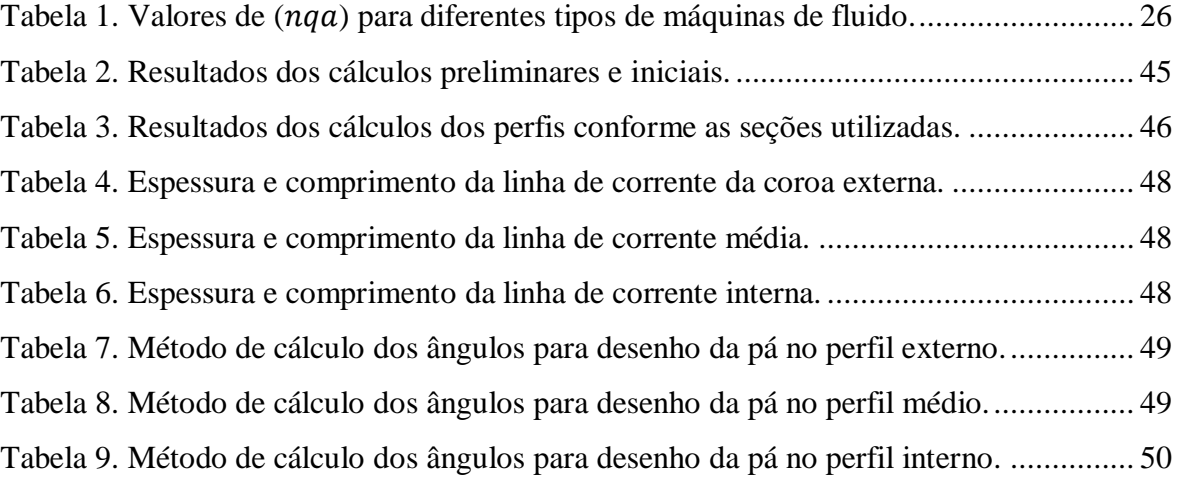

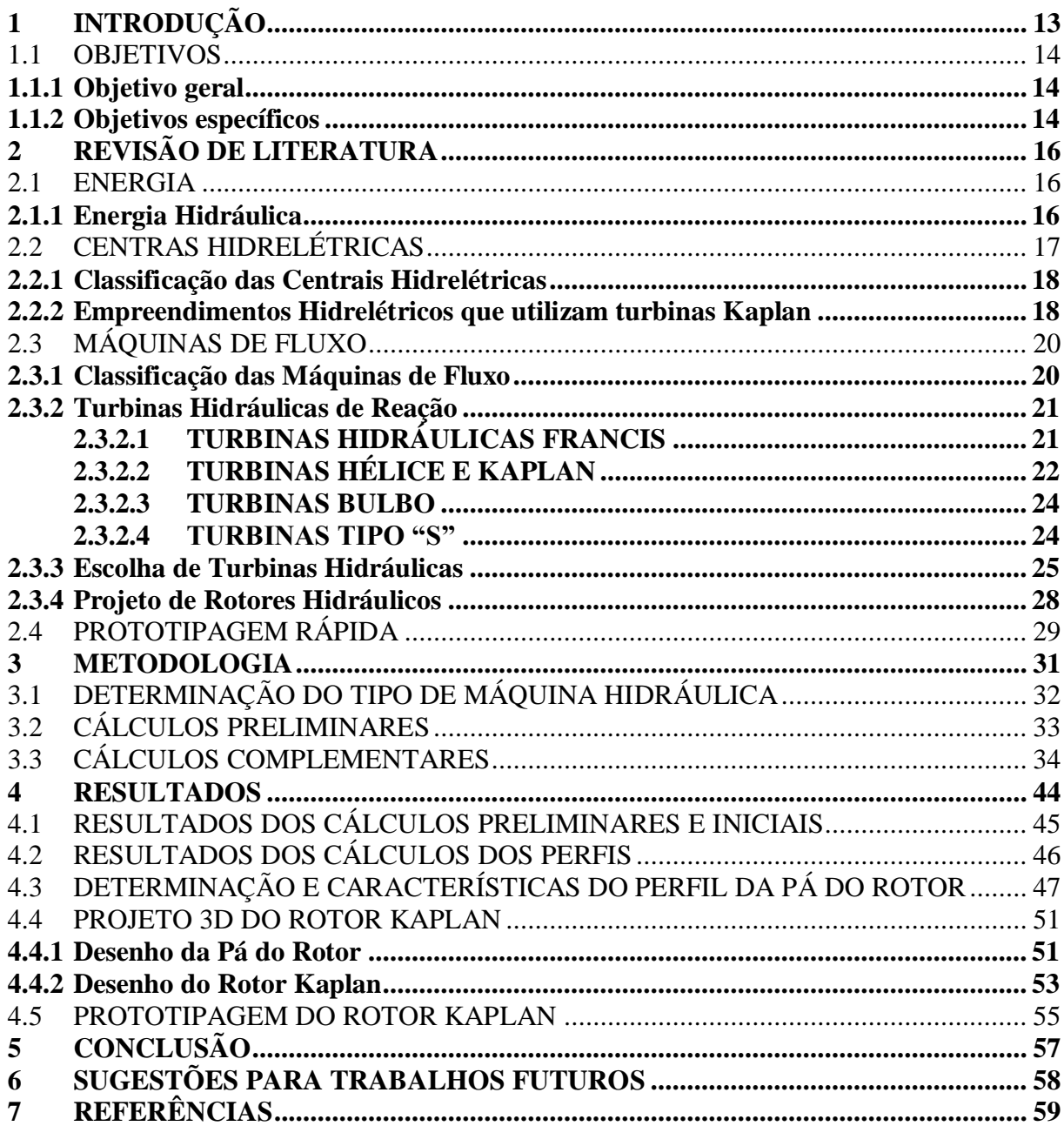

# **SUMÁRIO**

# <span id="page-12-0"></span>**1 INTRODUÇÃO**

Desde o período da Revolução Industrial, a situação econômica dos países e a qualidade de vida de seus cidadãos estão fortemente associados a geração de energia. Com as crescentes preocupações com o meio ambiente, a forma de gerar energia tem sido cada vez mais decisiva. Nesse contexto, os países que melhor se posicionam quanto ao acesso a recursos energéticos de baixo custo e de baixo impacto ambiental ganham vantagens comparativas.

Alguns padrões atuais de produção e consumo de energia no mundo estão ligados as fontes fósseis (Petróleo, Carvão Mineral e Gás Natural), o que gera emissões de gases poluentes, colocando em risco o suprimento de longo prazo no planeta. Para que isso não ocorra, é necessário mudar esses padrões estimulando as energias renováveis, nesse sentido, o Brasil leva vantagem e apresenta uma condição favorável por ter uma abundância de fontes hídricas em seu território.

Dentre as diversas fontes de geração de energia no Brasil, podemos classificar em renováveis e não renováveis. Segundo a Agência Nacional de Energia Elétrica, ANNEL (2018), as fontes renováveis são responsáveis por gerar 84,1% da energia do país, sendo 74,2% resultando da energia hidráulica, 1,6% da biomassa e 8,3% oriundo da energia eólica / fotovoltaica. Os 15,9% são provenientes das fontes de geração não renováveis, sendo 7,7% resultante do gás natural, 1,1% do óleo diesel / combustível, 2,3% advindo do carvão, 2,8% da energia nuclear e 1,9% é consequência das demais fontes.

Em relação a capacidade instalada de geração de energia hidrelétrica no mundo em 2015, o Brasil é o segundo maior país neste quesito, com 8,6%, perdendo apenas para China, com 27,6%, logo após o Brasil está os Estados Unidos, com 7,4%, Canadá e Rússia, com respectivamente, 7,4 e 4,7% (EPE, 2018).

Uma Usina Hidrelétrica é composta por várias partes, como, vertedouros, casas de máquinas, tomadas d´água, reservatórios, geradores, casas de comando, entre outras, sendo a turbina hidráulica uma das máquinas mais importantes. Esta por sua vez é uma máquina de fluxo que pode ser definida como um transformador de energia que utiliza trabalho mecânico, e consiste basicamente em um sistema fixo hidráulico e de um sistema rotativo hidromecânico, o rotor, com funções, respectivamente, de orientação da água em escoamento e de transformação em trabalho mecânico.

De acordo com Viana (2010), as principais partes de uma turbina são cinco: caixa espiral, a qual é uma tubulação que envolve a região do rotor, ficando integrada a estrutura civil da usina, para distribuir a água igualmente na entrada da turina. Pré-distribuidor, o qual tem o objetivo de direcionar a água para a entrada do distribuidor, composto de dois anéis superiores, entre os quais são montados um conjunto de palhetas fixas.

O distribuidor, composto por palhetas móveis que controlam a potência da turbina pela regulagem de vazão. Rotor e eixo, onde ocorre a conversão de energia hidráulica em potência. E por fim o tubo de sucção, que nada mais é do que um duto de saída da água, este desacelera o fluxo da água após passar pela turbina, devolvendo-a ao rio (VIANA, 2010).

O projeto de um rotor é uma atividade complexa, onde envolve realizar uma série de cálculos e definições de projetos. Stepanoff (1962) apresenta um procedimento detalhado de cálculo para o rotor e para difusor de bombas axiais com base em dados de grade e também um exemplo de cálculo, já para Pfleiderer (1960) baseia-se em um procedimento detalhado com base na teoria da asa de sustentação.

Existem métodos aprimorados de aplicação do cálculo numérico do fluxo de rotores, possibilitando resultados para o projeto. Mas mesmo estes procedimentos não resultam em uma única solução para o projeto de máquinas de fluxo. Além de tudo, os custos de fabricação e a utilização esperada para máquina, mais do que a sofisticação tecnológica, na maioria das vezes, são fatores fundamentais e relevantes para a escolha do método de cálculo a ser empregado (HENN, 2012).

Neste contexto, a questão de pesquisa do trabalho é: como realizar o dimensionamento de um rotor hidráulico do tipo Kaplan usando como estudo de caso um rotor em operação no Brasil?

#### <span id="page-13-0"></span>1.1 OBJETIVOS

#### <span id="page-13-1"></span>**1.1.1 Objetivo geral**

Realizar o dimensionamento clássico e prototipagem a partir de uma impressora 3D de um rotor hidráulico do tipo Kaplan.

#### <span id="page-13-2"></span>**1.1.2 Objetivos específicos**

Os objetivos específicos são:

- Realizar um estudo sobre as máquinas de fluxo e seus layouts de instalação;
- Definir o rotor para o estudo de caso;
- Realizar o memorial de cálculos para dimensionamento do rotor;
- Realizar os desenhos computacionais do rotor;
- Realizar a prototipagem do rotor utilizando impressora 3D.

# <span id="page-15-0"></span>**2 REVISÃO DE LITERATURA**

Neste capítulo a seguir serão apresentados conceitos relacionados a turbinas hidráulicas, envolvendo energia, centrais hidrelétricas, máquinas de fluxo e prototipagem rápida.

#### <span id="page-15-1"></span>2.1 ENERGIA

Para a física, energia é a capacidade de gerar trabalho. Analisando o projeto em questão, esta definição pode ser mais geral, ela também é considerada um elemento de produção e como tal, um fator extremamente importante para estimular o desenvolvimento econômico de qualquer país (KAEHLER, 2000).

Uma consequência para a sustentabilidade da produção é a expansão do mercado, ocasionando uma produção de energia em quantidade suficiente e com custos médios reduzidos. Esta expansão irá acarretar em um aumento de renda e de emprego, como uma consequência do crescimento econômico (SMITH, 1776).

Existem dois grupos de fonte de energia: as renováveis e as não renováveis. As fontes de energias renováveis são aquelas decorrentes de ciclos naturais de conversão de radiação solar, e de todas as fontes primárias de energia disponível na Terra, sendo caracterizadas por serem quase inesgotáveis por não alterarem o balanço térmico do planeta. Já as fontes de energia não renováveis são as quais após a sua transformação, a matéria-prima utilizada não pode ser aproveitada novamente (PACHECO, 2006).

São exemplos de fontes de energia renovável a energia solar, eólica, hidrelétrica, geotérmica, do mar e as advindas da matéria orgânica, biomassa, biocombustível e biogás. Como exemplo de fontes de energia não renovável temos o petróleo, gás natural e o carvão mineral.

Uma produção e um desenvolvimento sustentável visa a diminuição de fontes de energia não renováveis, mudanças na forma do setor produtivo, aumento da eficiência do setor energético, produção energética com desenvolvimento tecnológico e o aumento do uso de combustíveis não poluentes, destacando as fontes de energia renovável.

#### <span id="page-15-2"></span>**2.1.1 Energia Hidráulica**

A energia hidráulica é um tipo de energia renovável, que utiliza as energias potencial e cinética contidas em rios ou lagos e as transforma em energia mecânica para movimentar uma turbina hidráulica.

As regiões ricas em recursos hídricos para produção de energia hidráulica são resultantes do ciclo da água por meio da ação do sol, o qual ocasiona a constante evaporação das águas dos solos, oceanos, florestas e de leitos de rios e lagos. Assim a água retorna a terra na forma de chuva, ou neve, regularmente em latitudes mais elevadas.

Com o aumento da velocidade da água pelo desnível, a energia potencial acumulada nas grandes altitudes se transforma em energia cinética, e vai se dissipando no seu caminho descendente através das corredeiras dos rios, curvas e obstáculos, transformando-se em calor para o meio ambiente. A função da geração hidrelétrica de energia é barrar esta água descendente e converter sua energia hidráulica em energia elétrica, através de turbinas hidráulicas e geradores.

A energia hidráulica é responsável aproximadamente por um quinto da produção mundial de eletricidade, se tornando atualmente a única fonte renovável explorada comercialmente de forma intensiva no mundo (REIS; SILVEIRA, 2001).

# <span id="page-16-0"></span>2.2 CENTRAS HIDRELÉTRICAS

A primeira hidrelétrica do mundo foi construída no final do século XIX, junto as quedas d'água das Cataratas do Niágara, na época em que o carvão era o principal combustível e as pesquisas sobre o petróleo ainda eram poucas. Até então, a energia hidráulica da região tinha sido utilizada apenas para a produção de energia mecânica. Na mesma época, no reinado de D. Pedro II, o Brasil construiu a primeira hidrelétrica, no município de Diamantina, utilizando as águas do Ribeirão do Inferno, afluente do rio Jequitinhonha, com 0,5 MW de potência e linha de transmissão de dois quilômetros (ANNEL, 2008).

De acordo com Henn (2012) quando for necessário fazer um projeto de uma central hidrelétrica, a qual é uma fonte de energia renovável, os fatores sociais e ambientais são extremamente importantes para o sucesso do referente projeto.

As centrais hidrelétricas mais viáveis economicamente são aquelas projetadas e desenvolvidas em rios abundantes que passam por relevos com grandes desníveis, principalmente planaltos. No caso de implementação de usinas hidrelétricas em regiões de planícies, os custos econômicos e ambientais são mais elevados. O potencial hidrelétrico de um país está vinculado a morfologia do relevo e pela quantidade de chuvas da região, ou seja, terão uma alta possibilidade de produção de energia elétrica através de usinas hidrelétricas, os países que tiverem áreas de revelo planáltico e um bom índice pluviométrico (TERRA, 2008).

Segundo a Associação Brasileira de Fomento as Pequenas Centrais Hidrelétricas (ABRAPCH, 2015) o Brasil está entre os quatro maiores países geradores de energia hidrelétrica do mundo, acredita-se que 1.250 TWh ainda podem ser instalados no país. Porém esta produção de energia advinda dos potenciais hídricos só seria possível de se alcançar caso o aproveitamento das hidrelétricas em instalações fosse aperfeiçoado e aprimorado.

#### <span id="page-17-0"></span>**2.2.1 Classificação das Centrais Hidrelétricas**

De acordo com Reis (2011), as centrais hidrelétricas podem ser classificadas quanto á forma do uso das vazões naturais, potência, queda, função no sistema e à forma de captação de água.

- Vazões naturais: Usinas de fio d'água que utilizam a vazão natural do leito do rio. Usina com reservatório que tem a aplicação de acumular água das épocas de cheias com a finalidade de ter vazão constante em períodos de seca. Usinas reversíveis para atender a carga máxima, possuindo dois reservatórios, um após a barragem e outro superior.
- Potência: Micro centrais, com uma potência máxima menor ou igual a 100 kW. Mini centrais, com uma potência de 100 a 1.000 kW. Pequenas centrais hidrelétricas ou PCHs, com potência de 1.000 a 30.000 kW. Médias centrais, com potência de 30.000 a 100.000 kW e as grandes centrais hidrelétricas com potência superior a 100.000 kW.
- Queda: Baixíssima queda, com altura de até 10 m. Baixas centrais, com altura de 10 a 50 m. Médias centrais, com altura de 50 a 250 m e as altas centrais hidrelétricas, com altura superior a 250 m.
- Função no sistema: Operação na base, operação flutuante e operação na ponta.
- Forma de captação de água: desvio e em derivação e leito de rio, barramento ou represamento.

#### <span id="page-17-1"></span>**2.2.2 Empreendimentos Hidrelétricos que utilizam turbinas Kaplan**

No Brasil, existem Usinas Hidrelétricas que utilizam turbinas com rotores do tipo Kaplan. De acordo com a Agência Nacional de Águas (2014) (ANA), alguns desses empreendimentos são: Usina Hidrelétrica do Passo Real, Usina Hidrelétrica de Ferreira Gomes, Usina Hidrelétrica de Estreito, Usina Hidrelétrica de Peixe Angical, Usina Hidrelétrica de Aimorés, Usina hidrelétrica de Porto Estrela e Usina Hidrelétrica de Lajeado.

Na [Figura 1](#page-18-0) é mostrado o mapa com estes empreendimentos hidrelétricos, juntamente com a quantidade de turbinas e suas potências nominais.

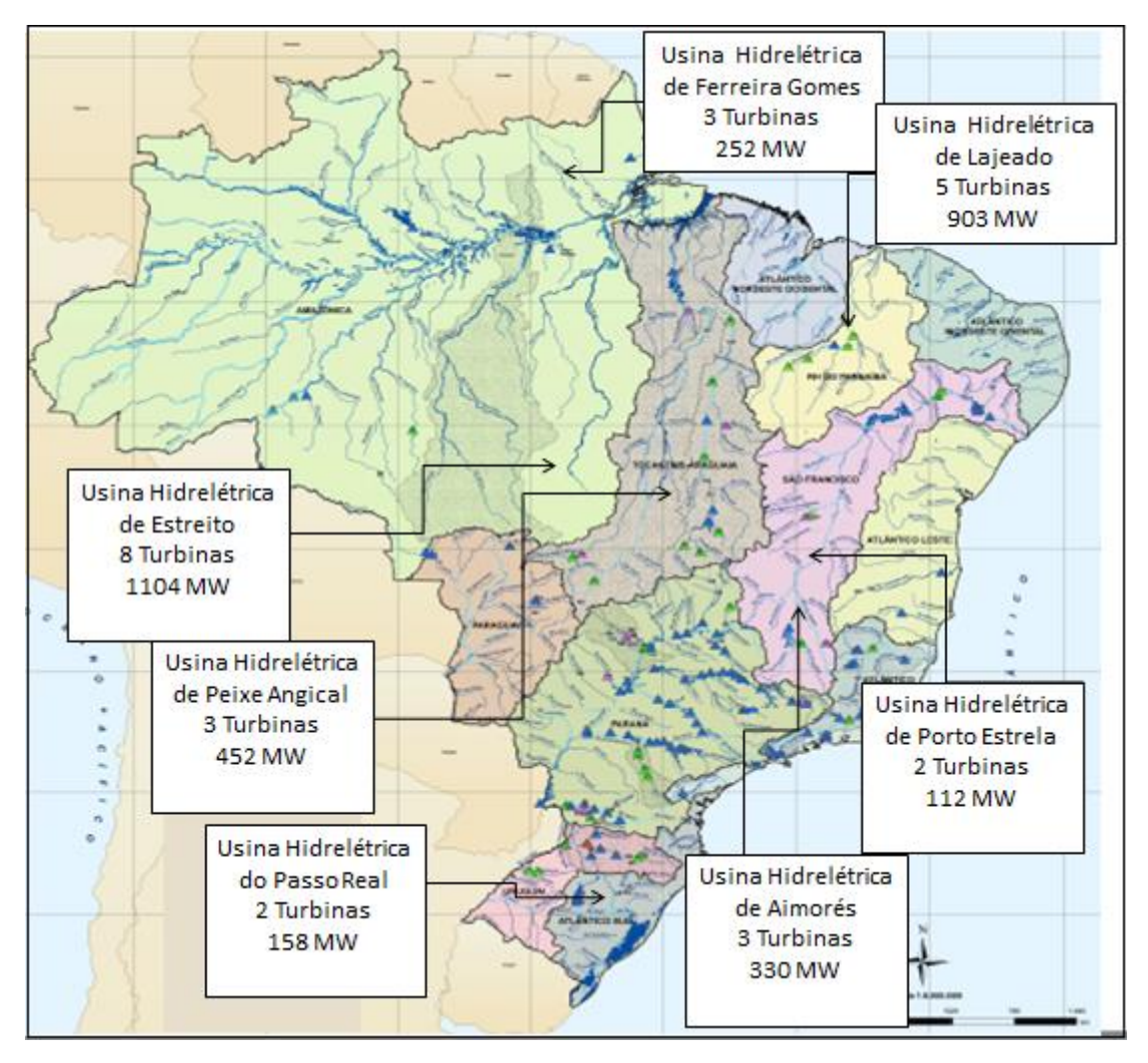

<span id="page-18-0"></span>Figura 1. Empreendimentos Hidrelétricos do Brasil que utilizam Turbinas Kaplan.

Fonte: Adaptado ANA (2014).

A [Figura 1](#page-18-0) relata sete empreendimentos hidrelétricos do Brasil que utilizam turbinas Kaplan, a Usina Hidrelétrica do Passo Real, localizada na Região Hidrográfica Atlântico Sul, a Usina Hidrelétrica de Ferreira Gomes, localizada na Região Hidrográfica Amazônica, a Usina Hidrelétrica de Estreito, localizada na Região Hidrográfica do Paraná, a Usina Hidrelétrica de Peixe Angical, localizada na Região Hidrográfica do Tocantins/Araguaia, a Usina Hidrelétrica de Aimorés, localizada na Região Hidrográfica Atlântico Sul, a Usina Hidrelétrica de Porto Estrela, localizada na Região Hidrográfica Atlântico Sudeste e a Usina Hidrelétrica de Lajeado, localizada na Região Hidrográfica do Tocantins/Araguaia, sendo esta última a que apresenta a maior potência nominal por turbina entre as citadas (ANA, 2014).

# <span id="page-19-0"></span>2.3 MÁQUINAS DE FLUXO

Segundo Henn (2012) Máquina de Fluxo (*turbomachine*) pode ser definida como um transformador de energia (sendo necessário o trabalho mecânico uma das formas de energia) no qual o meio atuante é um fluido que quando passa pela máquina em questão, interage com um elemento rotativo, não confinado, com funcionamento de todas as máquinas de fluxo, teoricamente, segundo o mesmo princípio, o que traz a possibilidade de aplicação do mesmo método de cálculo.

Alguns tipos de máquinas de fluxo são: as turbinas hidráulicas (*hydraulic turbines)*, os ventiladores (*fans*), as bombas centrífugas (*centrifugal pumps*), as turbinas a vapor (*steam turbines*), os turbocompressores e as turbinas a gás (*gas turbines*) (HENN, 2012).

As turbinas hidráulicas são máquinas de fluxo projetadas para funcionar exclusivamente com água como fluido de trabalho. Quando este fluido passa pela máquina promove rotação no eixo a partir da energia cinética e potencial presente no escoamento do mesmo pelo conjunto do equipamento.

#### <span id="page-19-1"></span>**2.3.1 Classificação das Máquinas de Fluxo**

Segundo Henn (2012) as máquinas de fluxo podem ser classificadas pelos seguintes critérios:

- Segundo a direção da conversão de energia, podem ser consideradas motoras, as quais transformam energia de fluido em trabalho mecânico e geradoras, que recebem trabalho mecânico e o transforma em energia de fluido. As turbinas hidráulicas são exemplos de máquinas de fluxo motoras, já os ventiladores são exemplos de máquinas de fluxo geradoras. As bombas-turbinas reversíveis (*reversible pump-turbines*) são máquinas que podem trabalhar tanto como motores quanto geradores de fluxo, dependendo do sentido do fluxo que passa pelo rotor.
- Segundo a forma dos canais entre pás do rotor, podem ser máquinas de fluxo de ação, as quais possuem canais do rotor com simples desviadores de fluxo, sem variação de pressão do fluido, e também as máquinas de fluxo de reação, essas possuem pás móveis do rotor em forma de injetores, havendo variação da pressão do fluido quando passa através do rotor. A turbina hidráulica do tipo Pelton e a turbina a vapor do tipo Curtis são exemplos de máquinas de fluxo de ação, já as

bombas centrífugas, os ventiladores, as turbinas hidráulicas do tipo Francis e Kaplan são exemplos de máquinas de fluxo de reação.

 Segundo a trajetória do fluido no rotor, podem ser máquinas de fluxo radiais no qual o escoamento do fluido no rotor tem uma trajetória radial, axiais onde o escoamento no rotor ocorre paralelamente ao eixo do rotor ou axial, diagonais ou de fluxo misto onde as partículas de fluido têm uma mesma trajetória sobre uma superfície cônica e por fim tangenciais no qual o jato líquido advindo do injetor incide tangencialmente sobre o rotor.

#### <span id="page-20-0"></span>**2.3.2 Turbinas Hidráulicas de Reação**

O princípio de funcionamento das turbinas hidráulicas de reação se baseia na transformação somente da energia cinética do fluxo d'água em trabalho mecânico, por meio do rotor (SOUZA; FUNCHS; SANTOS, 1983).

Todo o rotor é preenchido por água pressurizada, transferindo energia cinética e de pressão as pás do rotor (COSTA, 2012).

As principais turbinas de reação são:

- Turbinas Francis:
- Turbinas Hélice e Kaplan;
- Turbinas Bulbo;
- Turbinas tipo "S".

#### <span id="page-20-1"></span>**2.3.2.1 Turbinas Hidráulicas Francis**

As turbinas hidráulicas do tipo Francis podem ser verticais, que possuem mancais e guias de escora radial, ou horizontais, as quais estão sobre mancais de deslizamento radial. Ainda, segundo a Eletrobrás (2012), podem ser classificadas em Turbina Francis Espiral ou Turbina Francis Caixa Aberta, a primeira possui uma caixa espiral a montante do conduto forçado, englobando as pás do distribuidor, já a segunda não possui a caixa espiral nem conduto forçado, entretanto, contém um conduto de sucção, ligado diretamente ao distribuidor e ao rotor.

Neste tipo de turbinas de reação, a água pressurizada passa através do injetor por meio de um tubo em forma de espiral, o qual cerca as pás móveis e passa por pás fixas na direção radial para o interior da turbina. O rotor possui pás móveis as quais sofrem pressão pela água,

acionando o rotor. O sistema distribuidor controla a velocidade da turbina, e é formado pelas aletas-guia, como podemos perceber na [Figura 2](#page-21-0) (COSTA, 2012).

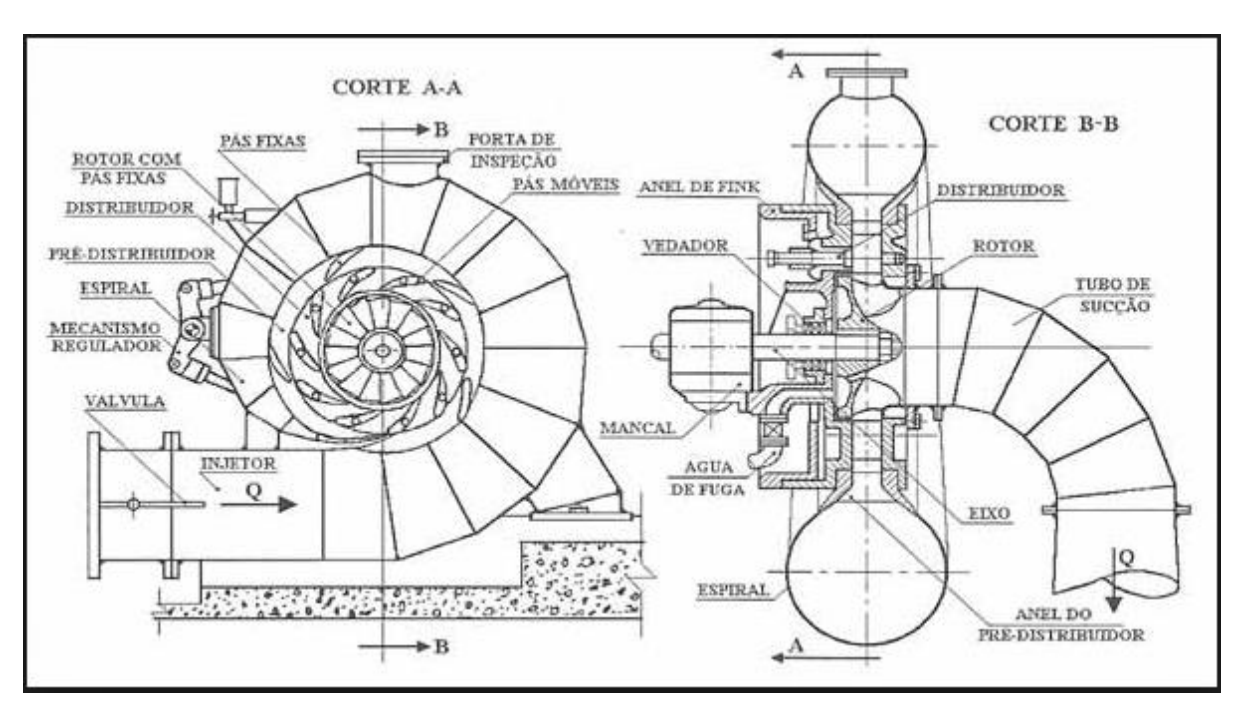

<span id="page-21-0"></span>Figura 2. Turbina Francis de eixo horizontal e caixa espiral.

Fonte: Souza; Santos; Bortoni (2012, p.315).

#### <span id="page-21-1"></span>**2.3.2.2 Turbinas Hélice e Kaplan**

São turbinas hidráulicas de reação, nestas o fluxo d'água segue uma direção radial no distribuidor, porém axial na entrada do rotor. As pás das turbinas Hélices são fixas, já nas turbinas Kaplan, as pás têm passo regulável, permitindo o ajuste das mesmas em funcionamento. Conforme [Figura 3](#page-22-0) neste tipo de máquina de fluxo, existe um mecanismo comandado pelo regulador automático de velocidade, que fica alojado numa peça com formato de ogiva, com o objetivo de variar o ângulo de inclinação das pás conforme a vazão, sem variação considerável do rendimento (JUSTINO, 2006).

<span id="page-22-0"></span>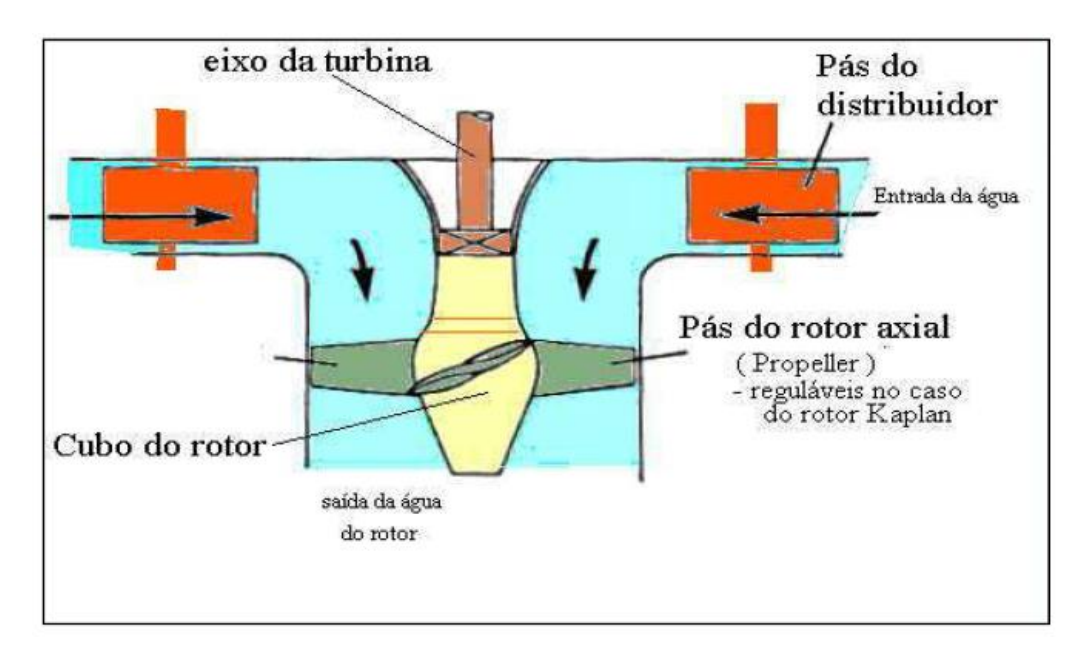

Figura 3. Esquemática do funcionamento de uma Turbina Hélice e Kaplan.

Fonte: Sousa (2012, pg.10).

As turbinas Kaplan exigem alta tecnologia de fabricação e são indicadas para baixas alturas de queda e grandes vazões. A capacidade de ter pás reguláveis possibilita um rendimento maior com menos carga em relação as outras turbinas de reação, como pode ser compreendido na [Figura 4.](#page-22-1)

<span id="page-22-1"></span>Figura 4. Comparação Rendimento X % Plena Carga das Turbinas Kaplan, Francis e Hélice.

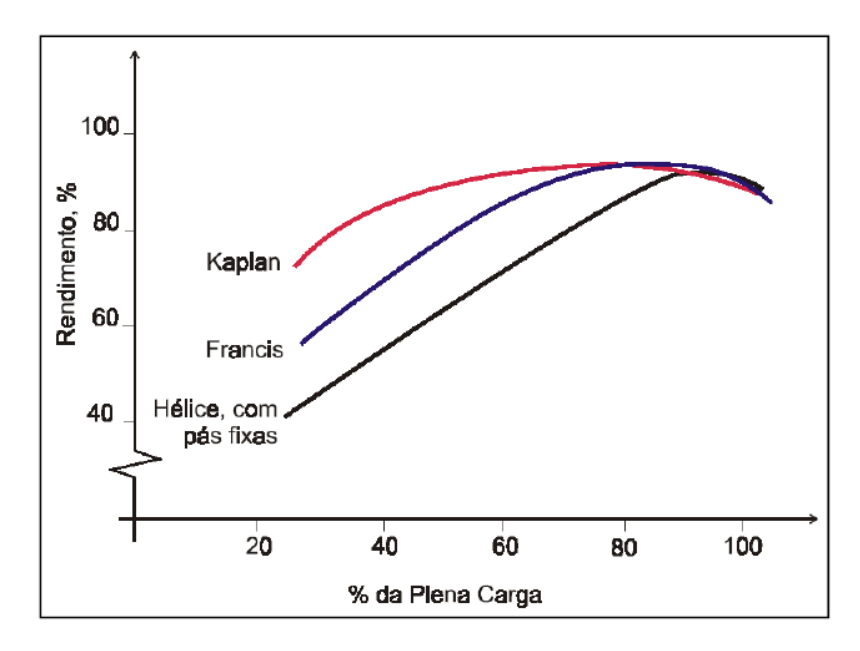

Fonte: Costa (2012, p.6).

#### <span id="page-23-1"></span>**2.3.2.3 Turbinas Bulbo**

Este tipo de máquina de fluxo é bem semelhante as turbinas Kaplan, mas de uma forma mais compacta. É usada normalmente em Usinas Hidrelétricas com baixas quedas e em Pequenas Centrais Hidrelétricas a fio d'água. Conforme a [Figura 5,](#page-23-0) um gerador é ligado ao eixo do rotor e posicionado na mesma linha da turbina, sendo coberto por um bulbo que faz a proteção contra água que passa por volta do gerador antes de encontrar as pás da turbina (SOUSA, 2012).

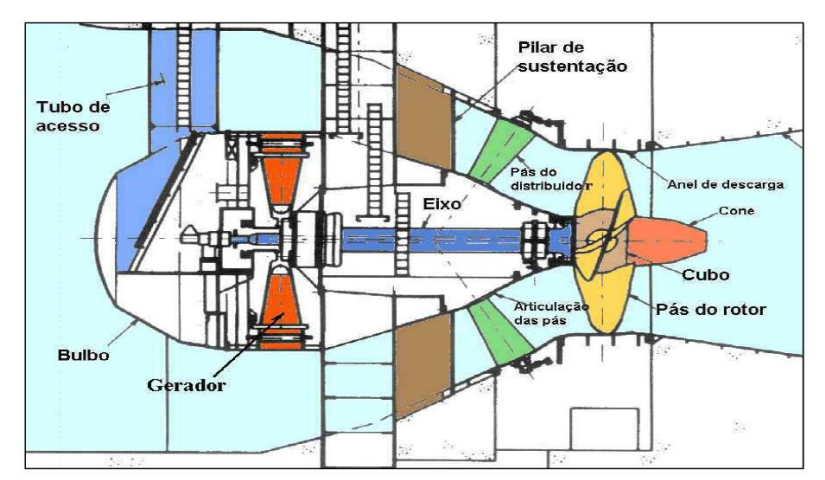

<span id="page-23-0"></span>Figura 5. Esquemático do funcionamento de uma Turbina Bulbo.

Fonte: Souza (2012, p.14).

# <span id="page-23-2"></span>**2.3.2.4 Turbinas Tipo "S"**

O nome deste tipo de máquina é originado pelo fato das turbinas possuírem a tubulação de entrada de água em forma de "S", possibilitando também ser posicionada com o eixo inclinado ou horizontal. A [Figura 6](#page-24-0) ilustra uma turbina tipo "S", a qual é constituída por um eixo entre o gerador e o rotor ligado em contato direto com o fluxo de água. São usadas normalmente em baixas quedas, entre 5 a 25 metros (ELETROBRÁS, 2012).

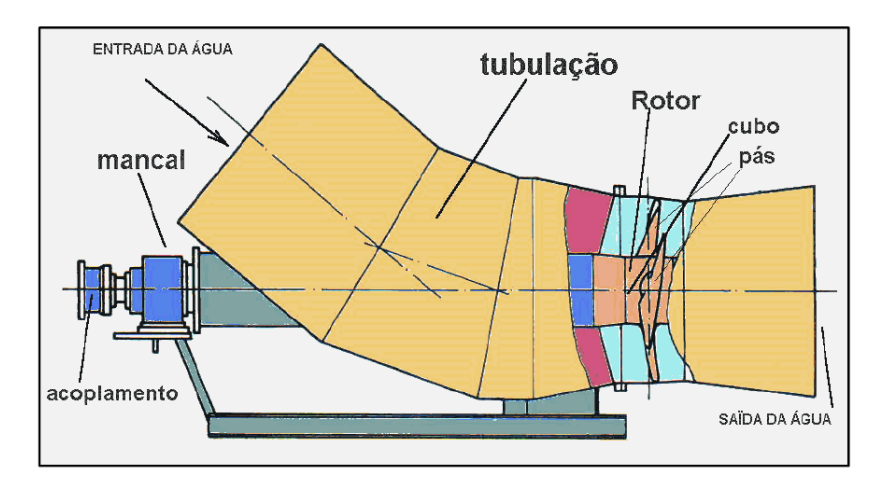

<span id="page-24-0"></span>Figura 6. Esquemático do funcionamento de uma Turbina tipo "S".

Fonte: Sousa (2012, pg.13).

Como podemos perceber na [Figura 6,](#page-24-0) a água entra pela tubulação com diâmetro maior, passa pela turbina hidráulica, fazendo com que esta entre em um movimento de rotação, que através de um eixo ligado a um mancal e um acoplamento aciona o gerador.

## <span id="page-24-1"></span>**2.3.3 Escolha de Turbinas Hidráulicas**

De acordo com Henn (2012) existem vários tipos de rotores utilizados em turbinas hidráulicas com variados campos de aplicação. A [Figura 7](#page-25-0) apresenta os tipos de turbinas e seus locais de aplicação, levando em consideração a altura de queda, vazão e potência. Mesmo ficando claro as regiões em que predominam certos tipos de turbinas, como turbinas Kaplan para grandes vazões e baixas alturas de queda, existem intervalos de altura de queda e vazão em que podem ser utilizados mais de um tipo de máquinas, como turbinas Kaplan e Francis.

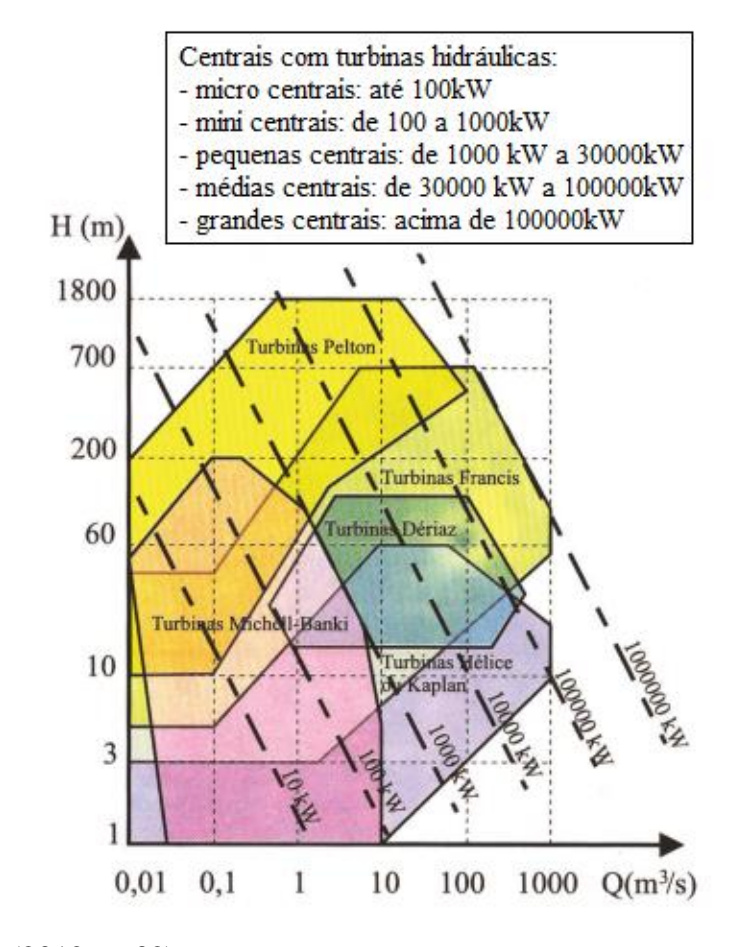

<span id="page-25-0"></span>Figura 7. Campo de aplicação de turbinas hidráulicas.

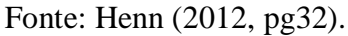

A velocidade de rotação específica  $(n_{qa})$  proporciona a capacidade caracterizar séries de máquinas geometricamente semelhantes em catálogos de fabricantes, estando associada a forma e as proporções dos rotores de máquinas de fluxo, sendo um elemento de suma importância para selecionar um tipo de máquina em uma certa situação, conforme [Tabela 1](#page-25-1) (HENN, 2012).

<span id="page-25-1"></span>Tabela 1. Valores de  $(n_{qa})$  para diferentes tipos de máquinas de fluido.

| Turbina hidráulica Pelton         | $n_{qa} = 5 a 70$     |
|-----------------------------------|-----------------------|
| Turbina hidráulica Francis Lenta  | $n_{qa} = 50 a 120$   |
| Turbina hidráulica Francis Normal | $n_{aa} = 120 a 200$  |
| Turbina hidráulica Francis Rápida | $n_{aa} = 200 a 320$  |
| Turbina hidráulica Michell-Banki  | $n_{qa} = 30 a 210$   |
| Turbina Dériaz                    | $n_{aa} = 200 a 450$  |
| Turbina Kaplan e Hélice           | $n_{qa} = 300 a 1000$ |

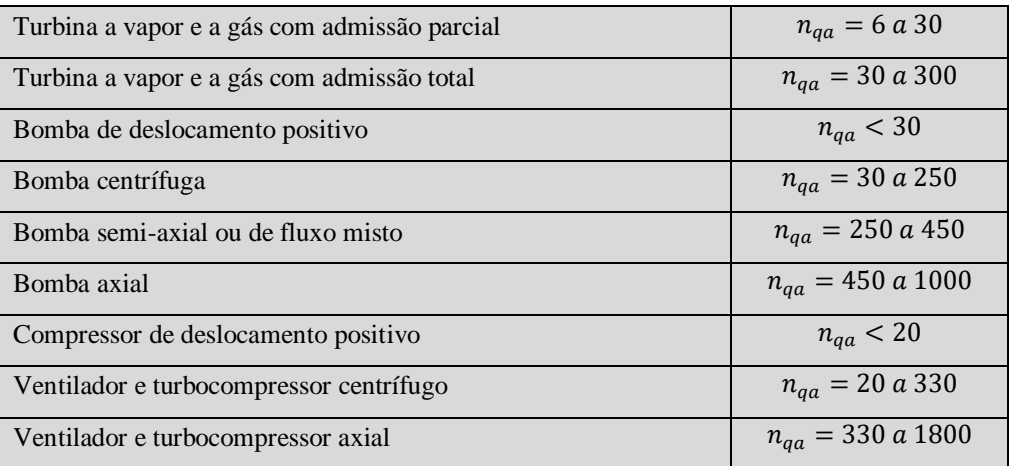

Fonte: Adaptado Henn (2012, pg 118).

Henn (2012) ainda afirma que alguns autores exibem gráficos com velocidade de rotação específica associada a outras propriedades da máquina. A empresa Alemã, fabricante de turbinas hidráulicas Ossberger, por exemplo, expõe um gráfico associando a velocidade de rotação específica e a altura de que da instalação hidrelétrica, indicando qual a turbina mais recomendada para tais circunstâncias, [Figura 8.](#page-26-0)

<span id="page-26-0"></span>Figura 8. Gráfico para seleção de turbinas hidráulicas.

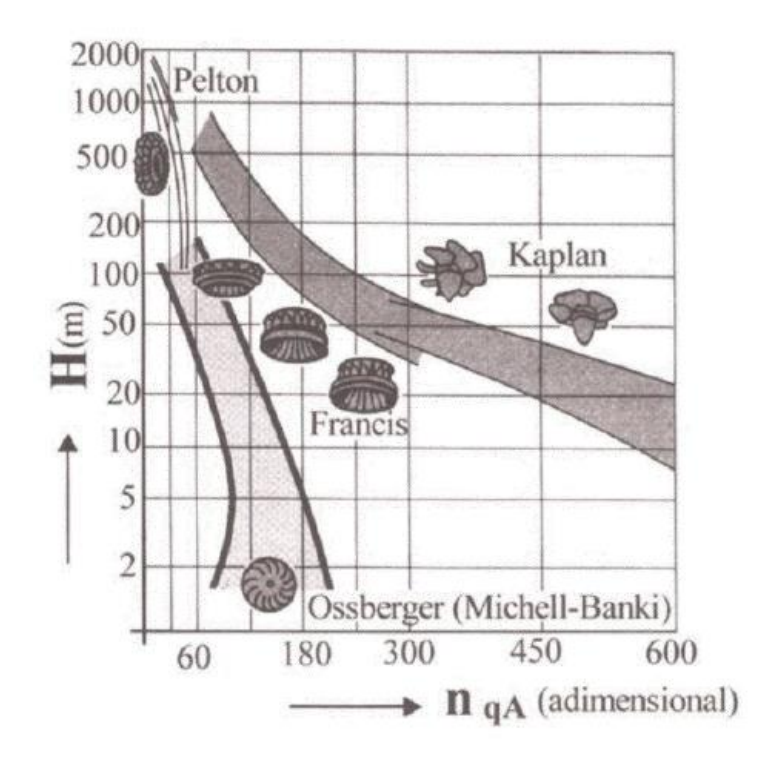

Fonte: Henn (2012, pg 119).

Já Reis (2011) definiu a escolha do tipo de turbina tendo como base a altura de queda d'água e a vazão do rio utilizado como recurso hídrico. Na [Figura 9](#page-27-0) é demonstrado os intervalos de aplicação dos variados tipos de turbinas, levando em consideração a altura e a velocidade de rotação específica

<span id="page-27-0"></span>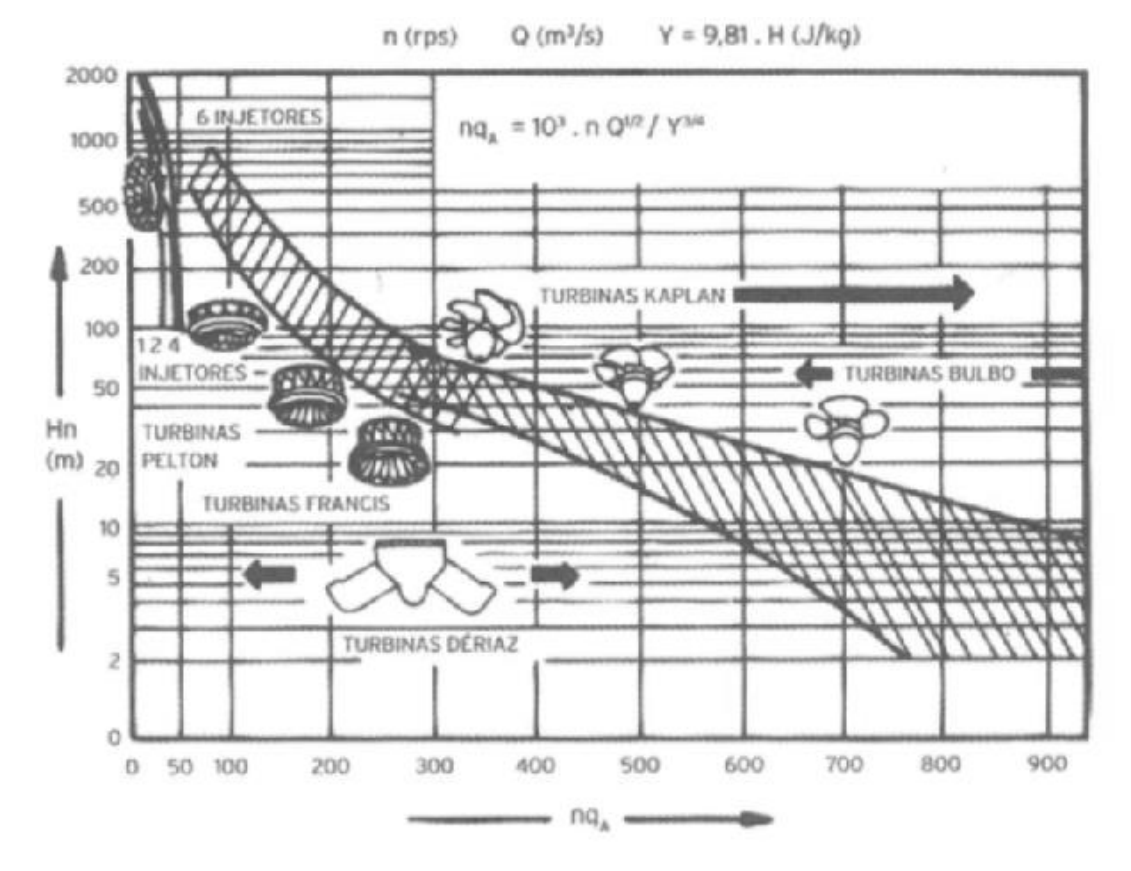

Figura 9. Especificação da turbina com base na Altura de queda e vazão do rio.

Fonte: Reis (2011).

Então na figura acima é possível realizar a escolha da turbina hidráulica a partir de alguns dados de qualquer empreendimento hidrelétrico, enfatizando altura de queda da UHE e a rotação específica da máquina, calculada com dados da vazão e altura de queda. Na figura fica clara e ilustrativa a escolha da máquina, pois se pode perceber o tipo do rotor em cada parte do gráfico.

#### <span id="page-27-1"></span>**2.3.4 Projeto de Rotores Hidráulicos**

Nos primeiros projetos de turbinas hidráulicas, era de grande importância a experiência do engenheiro/projetista, realizando testes do tipo tentativa e erro. Essas informações empíricas eram comparadas aos métodos analíticos viáveis existentes. Alguns desses conhecimentos empíricos foram transformados em diversos diagramas e guias de projetos utilizados, que proporcionam linhas gerais para dimensionamento clássico das turbinas (Cordier, 1955; Quantz, 1976; Schweiger e Gregori, 1989).

Segundo Souza (1991), para dimensionar uma máquina de fluxo precisa passar pelas seguintes etapas:

- A. *Dimensionamento preliminar:* Estabelece os limites físicos do escoamento denominado "caminho hidráulico do escoamento".
- B. *Dimensionamento Básico:* Tem como objetivo, a partir do dimensionamento preliminar da máquina de fluxo, compatibilizar as características desejadas e a geometria adotada com as equações resultantes dos princípios da mecânica, através de metodologias de cálculos.
- C. *Projeto e fabricação do protótipo ou do modelo:* Objetiva, dentro das condições de fabricação e de laboratório, principalmente no caso de projeto de modelos, obter os desenhos que permitam a fabricação e o controle do protótipo ou do modelo.
- D. *Fabricação Final:* Se os resultados atingidos nos testes e modificações do protótipo ou do modelo estiver dentro do estipulado, bem como as metodologias de cálculos empregadas, obter controle e montagem dos componentes da máquina, junto com os manuais de instalação, operação e manutenção da turbina hidráulica.

### <span id="page-28-0"></span>2.4 PROTOTIPAGEM RÁPIDA

A primeira impressora 3D foi criada na década de 1980, com o objetivo de gerar tecnologia de prototipagem rápida para a criação e impressão de protótipos concretos a partir de seus projetos, para que não ocorram falhas na representação de algum encaixe, substituindo figuras bidimensionais, ou tridimensionais, ou ainda em protótipos convencionais que levam bastante tempo para serem executados (GORNI, 2007).

Segundo Takagaki (2012), a realização de uma impressão 3D é feita em cinco passos:

- 1. Projeção do Desenho em um software CAD.
- 2. Conversão do arquivo em CAD para formato STL, compatível com a impressora 3D utilizada.
- 3. Para impressão, deve ser escolhido um plano (STL), sendo a figura, fatiada em várias superfícies, sempre paralela a um plano de referência. Esta figura geralmente é descrita em arquivo do formato SMG.
- 4. Obtida a superfície, definida no fatiamento da figura original, é descrita em linguagem de tecnologia CNC (controle numérico) chamada gcode. Este descreve cada superfície horizontal através de comandos utilizados em máquinas de controle numérico, tais como: caminhe a uma velocidade X m/s das coordenadas A até B com o laser cabeça de impressão ligada. Assim, a impressora 3D fará uma impressão de uma linha sólida de espessura definida pela tecnologia, no plano definido pelas coordenadas A e B. Então a impressão de várias linhas sólidas em um determinado plano, definirá a impressão da superfície desejada. O arquivo gcode descreve todas as superfícies fatiadas em um único arquivo, interpretado pela maioria das impressoras 3D.
- 5. Esta é a fase de finalização, a impressora interpreta o gcode, que interpreta linha a linha, superfície a superfície até gerar o objeto final (TAKAGAKI, 2012).

A Prototipagem Rápida (PR) é uma expressão que esta relacionada a um grupo de tecnologias aditivas baseadas na construção de objetos tridimensionais físicos, camada-acamada, a partir de modelos digitais. Inicialmente o modelo digital é fatiado e suas secções transversais são geradas fisicamente por processos automatizados de fabricação camada-acamada em matérias-primas, conforme [Figura 10](#page-29-0) (VOLPATO, 2007).

<span id="page-29-0"></span>Figura 10. Representação das principais etapas do processo de PR.

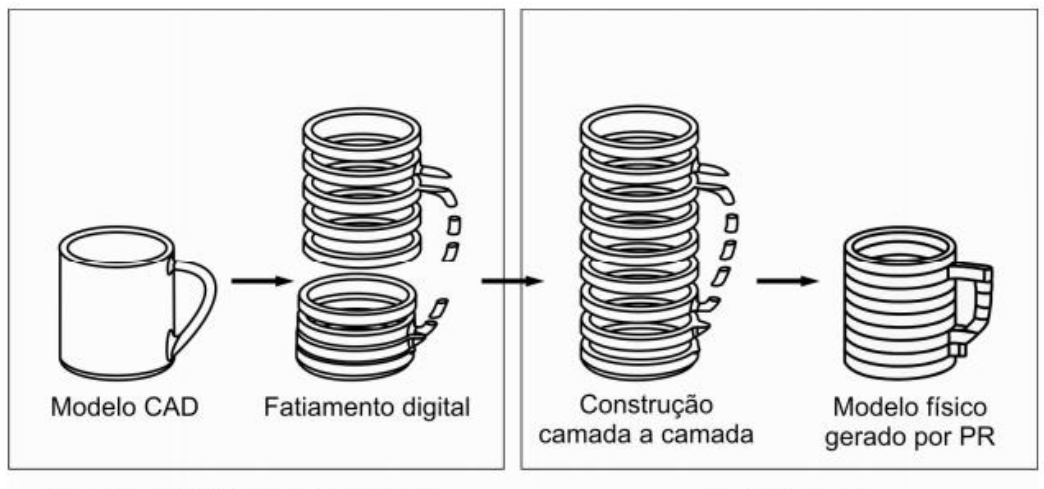

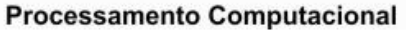

**Processo PR** 

Fonte: Volpato (2007).

A tecnologia de Prototipagem Rápida permite que geometrias complexas de estruturas físicas 3D sejam construídas sem emendas, podendo ter partes móveis, difíceis de serem construídas pelas tecnologias de construção mais antigas. Assim, os principais conceitos sobre turbinas hidráulicas e prototipagem rápida são abordados.

#### <span id="page-30-1"></span>**3 METODOLOGIA**

A realização do dimensionamento e prototipagem do rotor de uma turbina Kaplan é desenvolvida realizando as seguintes etapas: 1-estudo sobre as máquinas de fluxo e seus lugares de instalação, 2-definição do rotor estudo de caso, 3-memorial de cálculos, 4-desenhos computacionais e 5-prototipagem do rotor, relatadas na [Figura 11.](#page-30-0)

Figura 11. Organograma do dimensionamento e prototipagem do rotor Kaplan.

<span id="page-30-0"></span>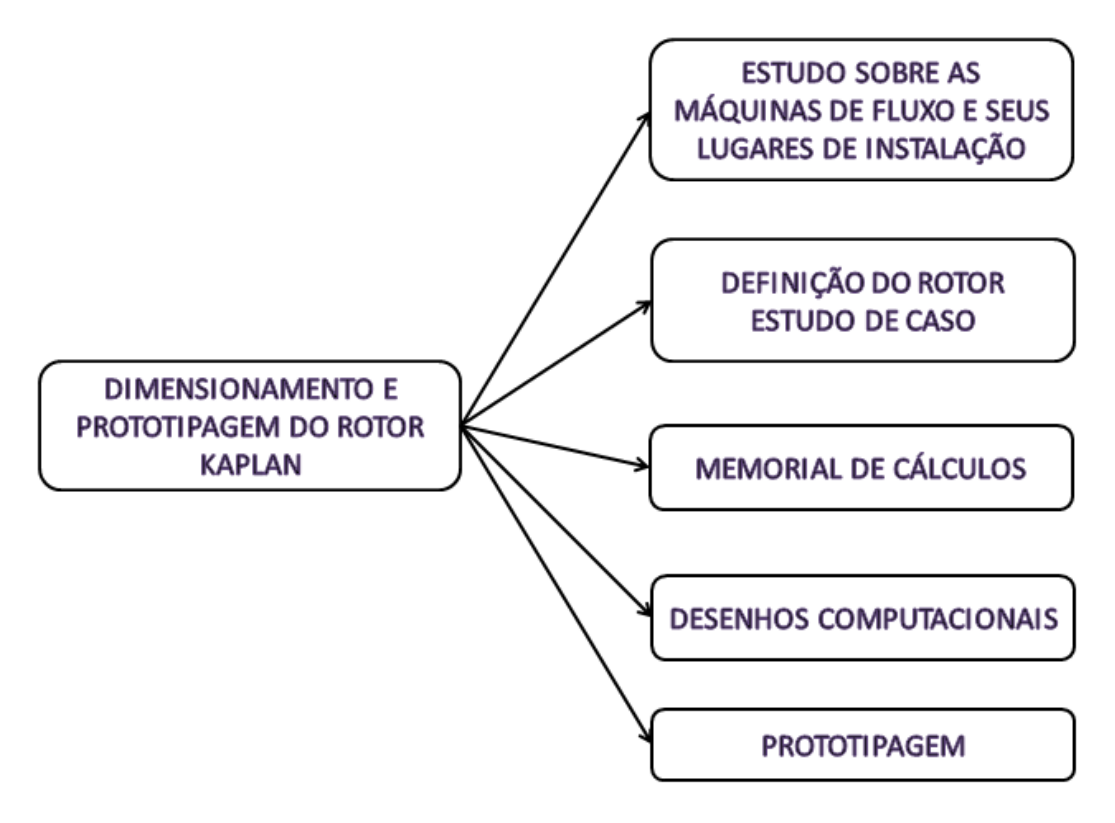

Fonte: Autor (2019).

O estudo sobre as máquinas de fluxo e seus lugares de instalação foi realizado a partir de uma revisão de literatura, em teses, dissertações, livros, artigos, trabalhos de conclusão de cursos e em outros documentos científicos, sobre conceitos de máquinas de fluxo, energia, em específico a energia hidráulica, centrais hidrelétricas, analisando as maiores centrais hidrelétricas do Brasil que utilizam turbinas Kaplan, máquinas de fluxo, demonstrando como são escolhidos os diferentes tipos de turbinas, como se faz um projeto de um rotor hidráulico e por fim conceitos sobre prototipagem rápida.

A definição do rotor estudo de caso foi feita com base nas potências nominais das turbinas, valores encontrados nos sites da própria empresa, dos empreendimentos hidrelétricos brasileiros selecionados no capítulo de revisão bibliográfica, que possuem em suas instalações rotores do tipo Kaplan, analisando as localizações e regiões hidrográficas das máquinas no território brasileiro.

O memorial de cálculos para o dimensionamento da turbina Kaplan será desenvolvido a partir do método do autor SOUZA (2011), com dados da Usina Hidrelétrica Luis Eduardo Magalhães "LAJEADO" que pertence a INVESTCO S.A., localizada na Região Hidrográfica de Tocantins/Araguaia, no rio Tocantins, nos municípios de Lajeado e Miracema. A usina tem potência instalada de 902,5 MW, distribuída em cinco unidades geradoras com potência de 180,5 MW cada. A vazão de cada unidade geradora é de 700  $m^3$ /s e uma altura de queda de 29 m, trabalhando em uma rotação de 100 rpm.

## <span id="page-31-0"></span>3.1 DETERMINAÇÃO DO TIPO DE MÁQUINA HIDRÁULICA

Primeiro passo a ser dado é fazer a determinação do tipo de rotor a ser dimensionado. O método escolhido é a equação da velocidade de rotação específica  $(n_{qa})$  equação (1), que depende da equação (2), considerando os dados iniciais do projeto referente a UHE de Lajeado, a vazão (700m<sup>3</sup>/s), altura (29m) e a rotação do rotor (100rpm).

$$
n_{qa} = 10^3 n \frac{Q^{1/2}}{(Y)^{3/4}}
$$
 (1)

Onde:

 $n_{aa}$  = velocidade de rotação específica (adimensional)

 $n =$  rotação do rotor (rps)

 $Q = \text{vazão}$  de projeto (m<sup>3</sup>/s)

 $Y =$  salto energético específico (J/kg)

$$
Y = g h
$$
  
Y = 284.49 J/kg (2)

Onde:

 $g =$  gravidade (9,81m/s<sup>2</sup>)

 $h =$ altura de projeto (m)

<span id="page-32-0"></span>Conforme a [Tabela 1,](#page-25-1) selecionamos o rotor tendo o resultado da velocidade específica.

## 3.2 CÁLCULOS PRELIMINARES

Os cálculos preliminares são realizados durante o roteiro de cálculos para que os cálculos complementares possam ser obtidos, com o objetivo de um dimensionamento completo do rotor. Para esta etapa é necessário o dado de entrada do nível mínimo do canal de fuga  $Z_h = 30$  (m).

$$
n_{\frac{qA1}{1}} = 3 n \frac{Q^{0.5}}{H^{0.75}}
$$
 (3)

Onde:

 $n_{qA1/1}$  = rotação específica para o distribuidor todo aberto (adimensional)  $n =$  rotação do rotor (rpm)  $Q = \text{vazão de projeto}$  (m<sup>3</sup>/s)  $H =$ altura de projeto (m)

$$
\sigma_{\min = \left(\frac{n_{qA1/1}}{628,9}\right)^{1,75009}}\tag{4}
$$

Onde:

 $\sigma_{min}$  = coeficiente de Thoma (adimensional)

$$
h_{su_{\text{max}}} = 10 - 0.00122 Z_b - \sigma_{\text{min}} H
$$
\n
$$
h_{su_{\text{max}}} = -19.54 \text{ m}
$$
\n(5)

Onde:

 $h_{\text{sum}}$  = altura de sucção máxima (m)

 $Z_b$  = Altitude do nível mínimo no canal de fuga (m)

#### <span id="page-33-0"></span>3.3 CÁLCULOS COMPLEMENTARES

Nesta etapa são feitos os cálculos complementares para o dimensionamento do rotor hidráulico Kaplan. Os resultados dos cálculos dos perfis foram apresentados em uma tabela contendo todas as informações necessárias com diferentes seções, iniciando no cubo e terminando na seção externa. Para o desenvolvimento das equações são necessários os respectivos dados de entrada: Torção  $\tau_{t_{rad}} = 200 (kgf/cm^2)$ , rendimento volumétrico  $\eta_v = 0.99$  (adimensional), rendimento interno  $\eta_i = 0.94$  (adimensional), rendimento nominal  $\eta_m = 0.99$  (adimensional), de acordo com SOUZA (2011).

$$
Q_i = 0.25 \text{ Q} \tag{6}
$$

Onde:

 $Q_i$  = vazão mínima do rotor (m<sup>3</sup>/s)

$$
Q_{r_{1/1}} = \eta_v \mathbf{Q} \tag{7}
$$

Onde:

 $Q_{r+1}$  = vazão no rotor para o distribuidor todo aberto (m<sup>3</sup>/s)

 $\eta_v$  = rendimento volumétrico (0,99 adimensional)

$$
z_p = \frac{3600}{n}
$$
  
\n
$$
z_p = 36
$$
 (8)

Onde:

 $z_p$  = número de pares de polos do GE (adimensional)

$$
Q_r = 0.62 \, Q_{r_{1/1}} \tag{9}
$$

Onde:

 $Q_r$  = vazão de projeto para turbina hidráulica axial Kaplan com distribuidor móvel  $(m<sup>3</sup>/s)$ .

$$
n_{qA_r} = 3 n_r \frac{Q_r^{0.5}}{H^{0.75}}
$$
 (10)

 $n_{aAr}$ = rotação específica de projeto (adimensional)

$$
D = 9,64 \frac{H^{0,112} Q_r^{0,269}}{n_r^{0,483}}
$$
 (11)

Onde:

D = Diâmetro externo da pá (m)

$$
D_c = \left(0.297 + \frac{68.19}{n_{qA_r}}\right)D\tag{12}
$$

Onde:

 $D_c =$ Diâmetro do cubo (m)

$$
b_o = \left(0,449 - \frac{34,026}{n_{qA_r}}\right)D\tag{13}
$$

Onde:

 $b<sub>o</sub>$  = altura do distribuidor (m)

$$
P_e = 9.81 Q_{r_{1/1}} H \eta_i \eta_m \tag{14}
$$

Onde:

 $P_e$  = potência no eixo da TH (kW)

 $\eta_i$  = rendimento interno (adimensional)

 $\eta_m$  = rendimento nominal (adimensional)

$$
d = 0.7914 \sqrt[3]{\frac{P_e}{\tau_{t_{ad}} n_r}}
$$
 (15)

 $d =$  diâmetro do eixo maciço (m)  $\tau_{t_{rad}} = \text{Torção } (kgf/cm^2)$ 

$$
z_r = 19,993 - 4,932.10^{-2} n_{qA_r} + 4,65.10^{-5} n_{qA_r}^2 - 1,412.10^{-8} n_{qA_r}^3 \tag{16}
$$

Onde:

 $z_r$  = número de pás do rotor (adimensional)

$$
c_m = \frac{4 \, \text{Q}_r}{\pi \, (D^2 - D_c^2)}\tag{17}
$$

Onde:

 $c_m$  = velocidade meridional teórica (m/s)

$$
u_c = \frac{\pi D_c n_r}{60} \tag{18}
$$

Onde:

 $u_c$  = velocidade tangencial no cubo (m/s)

$$
U_c = \frac{\mathbf{g} H \, \eta_i}{2 \, u_c} \tag{19}
$$

Onde:

 $U_c$  = metade da diferença das projeções da velocidade absoluta na direção tangencial do cubo (m/s)

$$
\beta_{\infty_c} = \arctg \frac{c_m}{u_c - U_c} \tag{20}
$$

Onde:

 $\beta_{\infty}$  = ângulo que a direção da velocidade relativa do escoamento não perturbado faz com a direção u no cubo (graus)

$$
W_{\infty_c} = \frac{c_m}{\operatorname{sen} \beta_{\infty_c}} \tag{21}
$$

 $W_{\infty}$  = velocidade relativa do escoamento não perturbado no rotor junto ao cubo (m/s)

$$
L_c = 3,173 \left( 1,689 + 2,368.10^{-3} \, \mathrm{n}_{qA_r} - 7,235.10^{-6} \, \mathrm{n}_{qA_r}^2 + 4,302.10^{-9} \, \mathrm{n}_{qA_r}^3 \right) \frac{D_c}{Z_r} \tag{22}
$$

Onde:

 $L_c$  = comprimento da corda do perfil junto ao cubo (m)

$$
C_{sc} = \frac{1177.2 \text{ H } \eta_i}{z_r \eta_r W_{\infty_c} L_c}
$$
\n
$$
C_{sc} = 1,2418 \text{ E } 1,20 \text{ GO428}
$$
\n(23)

Onde:

 $C_{sc}$  = Coeficiente de sustentação do perfil junto ao cubo, sem considerar o arrasto (adimensional).

A partir da equação (24) até a (48) são calculados propriedades do rotor em três diferentes perfis. O primeiro com  $D_j = D_c = 3,37$  m, ou seja, no diâmetro do cubo do rotor, o segundo com  $D_j = D_m = 5,56$  m, sendo este o diâmetro do perfil médio, e por fim, o terceiro com  $D_i = D_e = 7,76$  m, resultando no perfil do diâmetro externo do rotor. Os resultados foram calculados e apresentados na [Tabela 2.](#page-44-1)

$$
D_j = D_{j-1} + (j-1)\frac{D - D_c}{j-1}
$$
 (24)

Onde:

 $D_i$  = Diâmetros das seções cilíndricas (m);

$$
u_j = \frac{\pi n_r D_j}{60} \tag{25}
$$

 $u_i$  = Velocidades tangenciais (m/s);

$$
U_j = \frac{4,905 \, H}{u_j \, \eta_i} \tag{26}
$$

Onde:

 $U_j$  = Componentes resultantes dos  $c_j$  na direção  $u$  (m/s);

$$
\beta_{\infty_j} = \arct \frac{c_m}{(u - U)_i} \tag{27}
$$

Onde:

 $\beta_{\infty}$  = ângulo entre as velocidades  $W_{\infty}$  e  $u_i$  (graus);

$$
W_{\infty_j} = \frac{c_m}{\operatorname{sen} \beta_{\infty_j}}\tag{28}
$$

Onde:

 $W_{\infty}$  = Velocidades relativas do escoamento no rotor (m/s);

$$
t_j = \frac{\pi D_j}{Z_p} \tag{29}
$$

Onde:

 $t_j$  = Passos (m);

$$
L_j = \frac{\pi D_j \cos \beta_{\infty_j}}{D_c \cos \beta_{\infty_j}}
$$
\n(30)

Onde:

 $L_j$  = Comprimento das cordas dos perfis (m);

$$
e_{cg_c} = 0.22 \left( D - D_c \right) \sqrt{\frac{H}{\sigma_{fad}} \left( 1 + \frac{L}{L_c} \right)} \tag{31.1}
$$

 $e_{ca}$  = Espessura do perfil junto ao cubo em seu centro de gravidade (m);

E a espessura do perfil na extremidade:

$$
e_{cg} = e_{cgc} \t0.33 \t(31.2)
$$

$$
e_{cg_j} = (D - 0.33 D_c - 0.67 D_j) \frac{e_{cg_c}}{D - D_c}
$$
 (32)

Onde:

 $e_{cq}$  = Espessura dos demais perfis (m);

Para perfil GÖ 480:

$$
f_{e_c} = \frac{(e_{cg}/L)_c}{0.112}
$$
 (33.1)

Para perfil GÖ 428:

$$
f_{e_e} = \frac{(e_{cg}/L)_e}{0.08} \tag{33.2}
$$

Sendo o índice *e* correspondente ao diâmetro D;

Onde:

 $f_{e_0}$  = Coeficiente de engrossamento ou afinamento do perfil junto ao cubo (adimensional);

Para perfil GÖ 480:

$$
f_{e_{480}} = \frac{(e_{cg}/L)_{480}}{0,112}
$$
 (34.1)

Para perfil GÖ 428:

$$
f_{e_{428}} = \frac{(e_{cg}/L)_{428}}{0.08}
$$
 (34.2)

 $f_{e_{480}}$  e  $f_{e_{428}}$  Coeficiente de engrossamento ou afinamento dos demais perfis (adimensional);

Para perfil GÖ 480:

$$
Y_{c g_c} = 0.5 e_{c g_c} + 0.0088. f_{e_c} L_c
$$
\n(35.1)

Para perfil GÖ 428:

$$
Y_{c g_e} = 0.5 e_{c g_e} + 0.0038 f_{e_e} L_e
$$
 (35.2)

Sendo o índice *e* correspondente ao diâmetro D.

Onde:

 $Y_{ca}$  e  $Y_{ca}$  = Ordenadas dos perfis junto ao cubo e na extremidade em seus respectivos centros de gravidade (m);

$$
Y_{cg_j} = \frac{Y_{cg_c} D - Y_{cg_e} D_c - (Y_{cg_c} - Y_{cg_e}) D_c}{D - D_c}
$$
(36)

Onde:

 $Y_{ca}$  = Ordenadas dos demais perfis em seus centros de gravidade (m);

$$
L_{cg_i} = 0.3875 L_j \tag{37}
$$

Onde:

 $L_{ca}$  = Distância do bordo de ataque de cada perfil até seu centro de gravidade (m);

$$
L_{\text{max}_j} = 0.3 \ L_j \tag{38}
$$

Onde:

 $L_{\text{max}}$  = Distância do bordo de ataque de cada perfil até sua ordenada máxima (m);

Para perfil GÖ 480:

$$
Y_{\text{max}_c} = 1,0463 \ e_{cg_c} + 0,011 \ f_{e_c} \ L_c \tag{39.1}
$$

Para perfil GÖ 428:

$$
Y_{\text{max}_e} = 1,0313 \ e_{cg_e} + 0,003 \ f_{e_e} \ L_e \tag{39.2}
$$

Sendo o índice *e* correspondente ao diâmetro D.

Onde:

 $Y_{\text{max}_c}$  e  $Y_{\text{max}_e}$  = Ordenadas máximas dos perfis junto ao cubo (m);

$$
Y_{m\acute{a}x_j} = \frac{Y_{m\acute{a}x_c} D - Y_{m\acute{a}x_e} D_c - (Y_{m\acute{a}x_c} - Y_{m\acute{a}x_e}) D_c}{D - D_c}
$$
(40)

Onde:

 $Y_{ca}$  = Ordenadas máximas dos demais perfis (m);

$$
\left(\frac{Y_{\text{max}}}{L}\right)_j\tag{41}
$$

Onde:

 $\binom{Y}{x}$  $\left(\frac{m\Delta x}{L}\right)_j$  = Relação entre as ordenadas máximas e os respectivos comprimentos das cordas dos perfis (adimensional);

$$
C_{s_j} = \frac{120 \ g \ H \ \eta_i}{z_r \ n_r \ W_{\infty}, \ L_j} \tag{42}
$$

Onde:

 $C_{s}$  = Coeficiente de sustentação não considerando o arrasto (adimensional);

( t  $\frac{1}{L}$ j (43)

Onde:

 $\left(\frac{t}{t}\right)$  $\left(\frac{1}{L}\right)$  = Relação entre os passos e os comprimentos das cordas dos perfis (adimensional);

$$
\left(\frac{\mathcal{C}_s^*}{\mathcal{C}_s}\right)_j = 1 + \left(1,34 - \frac{t}{L}\right)_j \left[tg(55,131 - 0,29\,\beta_\infty - 0,0881\,\beta_\infty^2 + 0,00122\,\beta_\infty^3)\right]_j \tag{44}
$$
  
Once:  

 $\left(\frac{c_s^*}{c}\right)$  $\frac{c_s}{c_s}$ j = Relações entre os coeficientes de sustentação dos perfis considerando o arrasto e a influência de uma pá sobre a outra e considerando somente o arrasto (adimensional);

$$
C_{sj}^* = \left[ \left( \frac{C_s^*}{C_s} \right) C_s \right]_j \tag{45}
$$

Observando as seguintes limitações, para:

Perfil GÖ 480 – 0,60 <  $C_s^*$  <1,20;

Perfil GÖ 428 –  $0,10 < C_s^* < 0,80;$ 

Onde:

 $C_{s,i}^*$  = Coeficientes de sustentação considerando os dois efeitos (adimensional);

$$
\delta_j = 10,8696 \left[ C_s^* - 4,8 \left( \frac{Y_{\text{max}}}{L} \right)_j \right] \tag{46}
$$

Onde:

 $\delta_i$  = Ângulo de ataque (graus);

$$
\beta_j = (\beta_\infty - \delta)_j \tag{47}
$$

Onde:

 $\beta_i = \hat{A}$ ngulo que as cordas dos perfis formam com a horizontal (graus);

$$
\alpha_{\infty_j} = \arctg\left(\frac{C_m}{U_j}\right) \tag{48}
$$

Onde:

 $\alpha_{\infty}$  = Ângulos do escoamento não perturbado na entrada do rotor que serão utilizados para fixação do ângulo de saída das aletas do distribuidor no ponto de projeto, sendo que no espaço entre saída das aletas do distribuidor e entrada das pás do rotor deve ser observado o vórtice potencial (graus);

$$
\varphi_m = \frac{2 C_m}{u_c + u} \tag{49}
$$
\n
$$
\varphi_m = 0.383
$$

Onde:

 $\varphi_m$  = Coeficiente médio de velocidade (adimensional);

$$
\eta_r = \frac{1 - \frac{0.01 \, a \, 0.04}{\varphi_m}}{1 + (0.01 \, a \, 0.04) \, \varphi_m}
$$
\n
$$
\eta_r = 0.8821
$$
\n(50)

Onde:

 $\eta_r$  = Rendimento médio do rotor não considerando as perdas junto ao diâmetro interno e  $0.01 < \varepsilon_m < 0.04$  (adimensional);

Os desenhos computacionais do rotor da turbina Kaplan serão realizados com o *software* computacional de projeto, Solidworks, após os cálculos realizados no memorial. A modelagem da geometria da turbina será gerada no formato stl, que significa "Standard Triangle Language", uma série de triângulos vinculados para recriar a geometria de superfície de um modelo sólido, muito utilizado para impressão 3D.

Por fim, a prototipagem do rotor será realizada utilizando a impressora 3D *Ender 3* da marca *Creality*. Esta imprimi filamento PLA e ABS. A área de impressão é de 230x230 mm. O filamento utilizado ABS é vendido por peso, 1 kg deste material custa aproximadamente 130 reais.

#### <span id="page-43-1"></span>**4 RESULTADOS**

Neste capítulo são apresentados os resultados do dimensionamento do rotor hidráulico do tipo Kaplan, juntamente com os resultados do modelamento em 3D do rotor.

Baseado no critério de escolha para o estudo de caso, o rotor selecionado foi o rotor Kaplan instalado na Usina Hidrelétrica Luis Eduardo Magalhães "LAJEADO" que apresenta as especificações técnicas potência instalada de 902,5 MW, cinco unidades geradoras com rotores Kaplan de cinco pás e contendo potência de 180,5 MW cada. A vazão de cada unidade geradora é de 700  $m^3$ /s e uma altura de queda de 29 m, trabalhando em uma rotação de 100 rpm. A

<span id="page-43-2"></span>[Figura 12](#page-43-2) apresenta a Usina utilizada como estudo de caso. A [Figura 13](#page-44-0) apresenta o local onde está instalada a turbina Kaplan na UHE.

<span id="page-43-0"></span>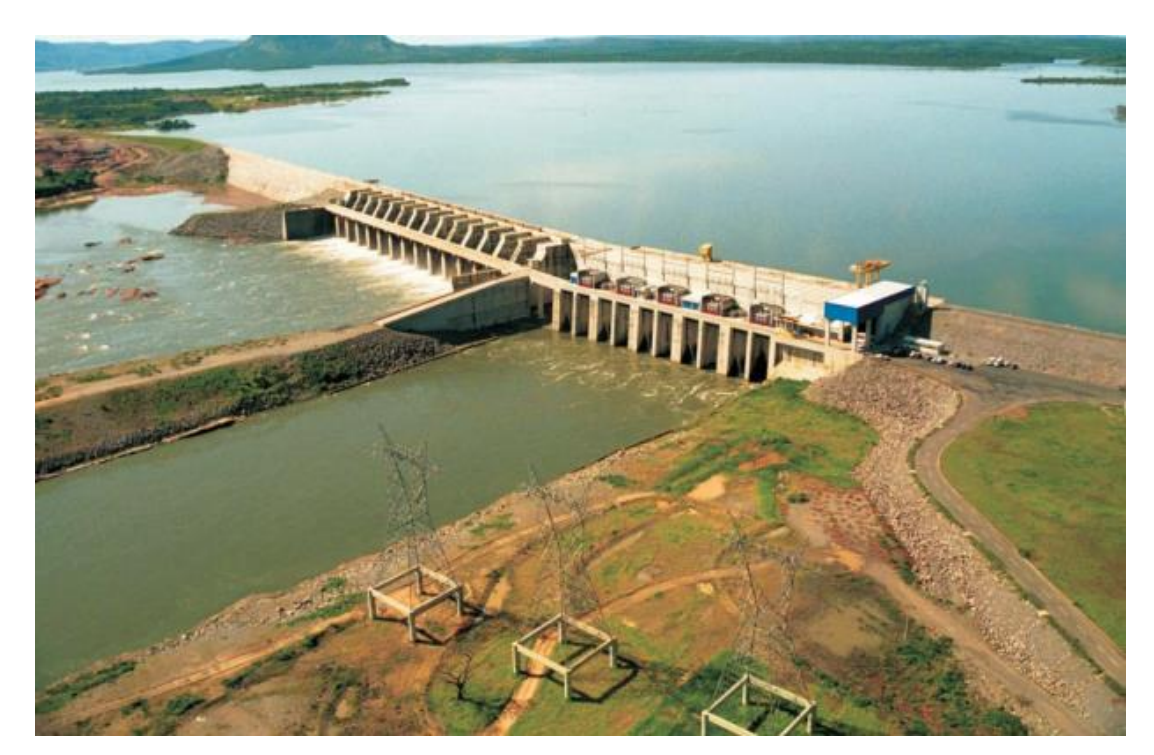

Figura 12. Usina hidrelétrica Luis Eduardo Magalhães.

Fonte: Portugal Digital (2019).

<span id="page-44-0"></span>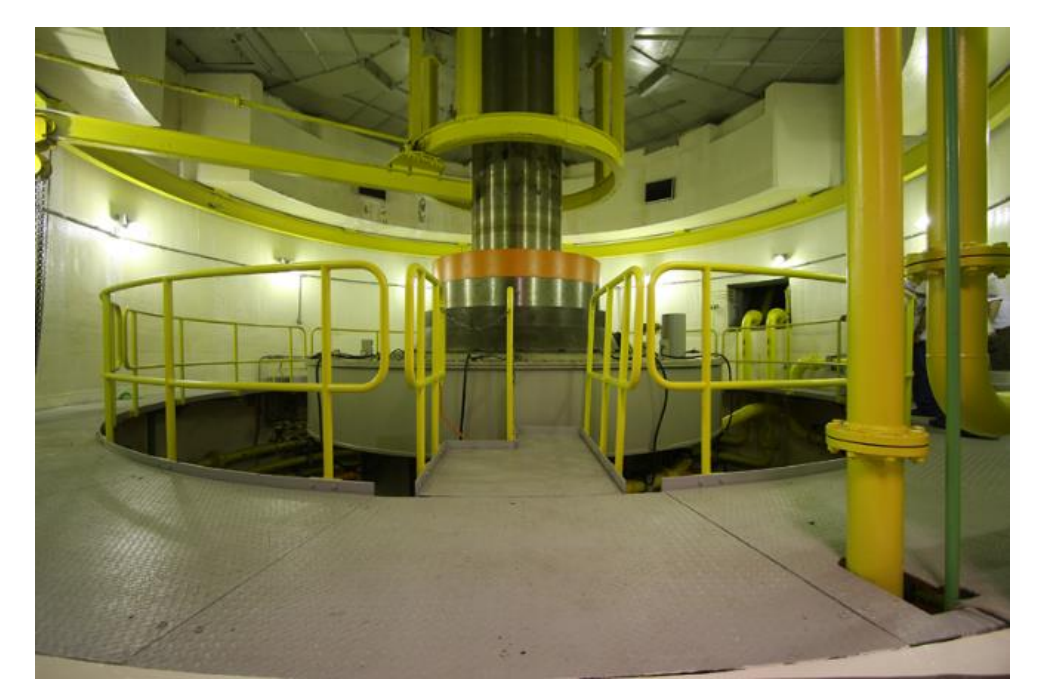

Figura 13. Plataforma onde a turbina Kaplan é alocada.

Fonte: Flickr (2009)

# <span id="page-44-2"></span>4.1 RESULTADOS DOS CÁLCULOS PRELIMINARES E INICIAIS

Após a realização dos cálculos das equações, os resultados dos cálculos inicias contendo uma forma de calcular o tipo de máquina utilizada, os cálculos preliminares e iniciais foram apresentados na [Tabela 2](#page-44-1)**.**

<span id="page-44-1"></span>

| Eq.1                     | Eq.2   | Eq.3                | Eq.4           | Eq.5                   | Eq.6    | Eq.7          |
|--------------------------|--------|---------------------|----------------|------------------------|---------|---------------|
| $n_{qa}$                 | Y      | $n_{\frac{qA1}{1}}$ | $\sigma_{min}$ | $h_{su_{m\acute{a}x}}$ | $Q_i$   | $Q_{r_{1/1}}$ |
| $\overline{\phantom{a}}$ | J/kg   | ۰                   | -              | m                      | $m^3/s$ | $m^3/s$       |
| 637,85                   | 284,49 | 635,15              | 1,017          | $-19,54$               | 175     | 693           |

Tabela 2. Resultados dos cálculos preliminares e iniciais.

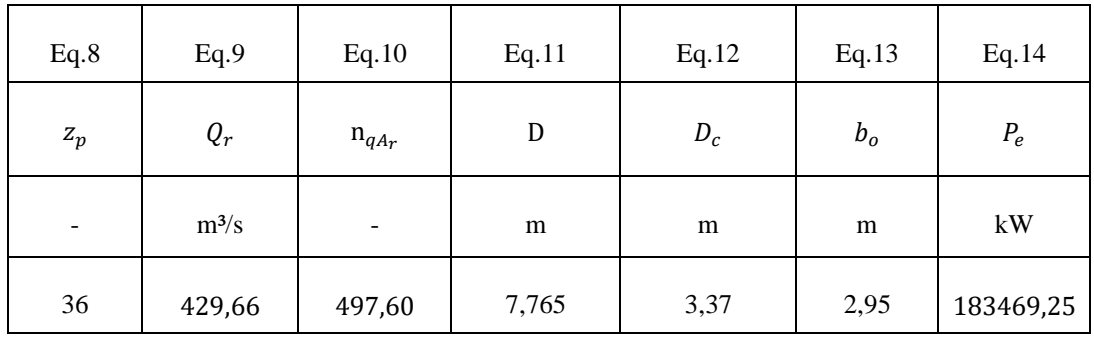

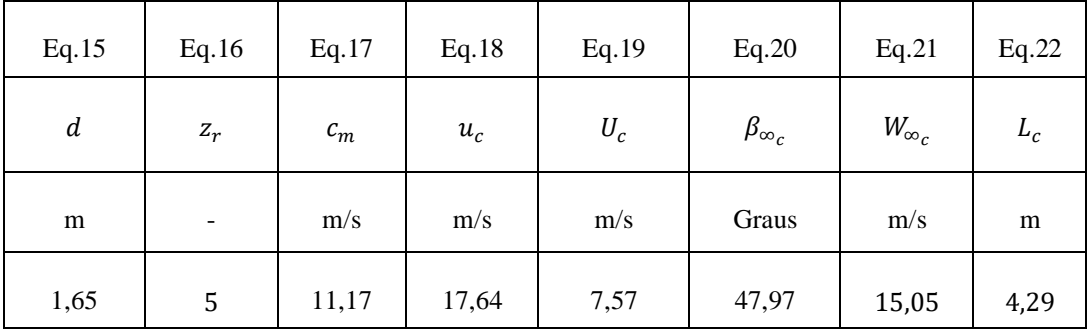

Fonte: Autor.

Na tabela acima representa os resultados as equações preliminares e utilizadas para realizar a escolha do tipo de máquina. Todos os resultados das equações são necessários para a modelagem da pá, mas vale destacar o número de pás, equivalente ao utilizado na turbina real da UHE selecionada como estudo de caso, as rotações calculadas, os diâmetros e os ângulos.

# <span id="page-45-1"></span>4.2 RESULTADOS DOS CÁLCULOS DOS PERFIS

Após serem feitos os cálculos iniciais e apresentado os valores na [Tabela 2,](#page-44-1) foram resolvidas as equações complementares para o dimensionamento completo do rotor, analisando cada perfil conforme a seção utilizada, os resultados são apresentados na [Tabela 3.](#page-45-0)

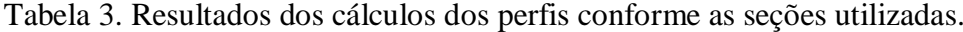

<span id="page-45-0"></span>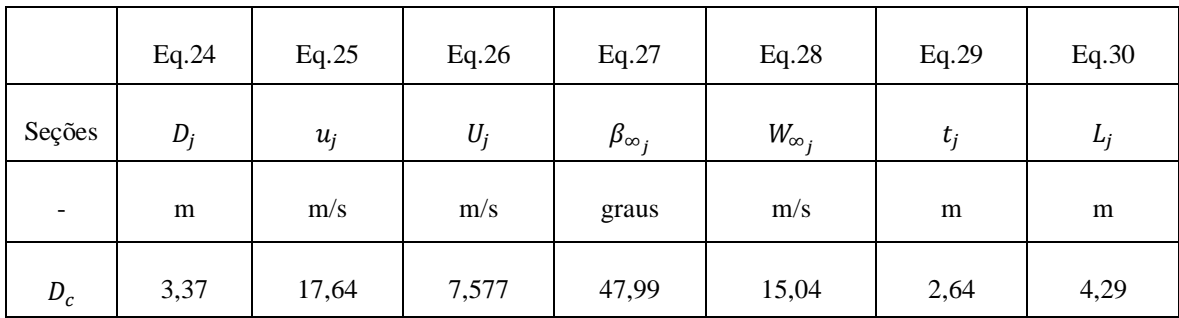

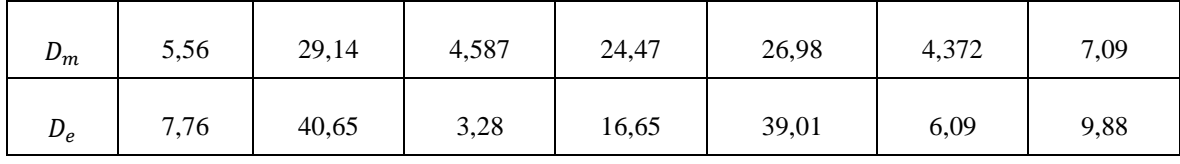

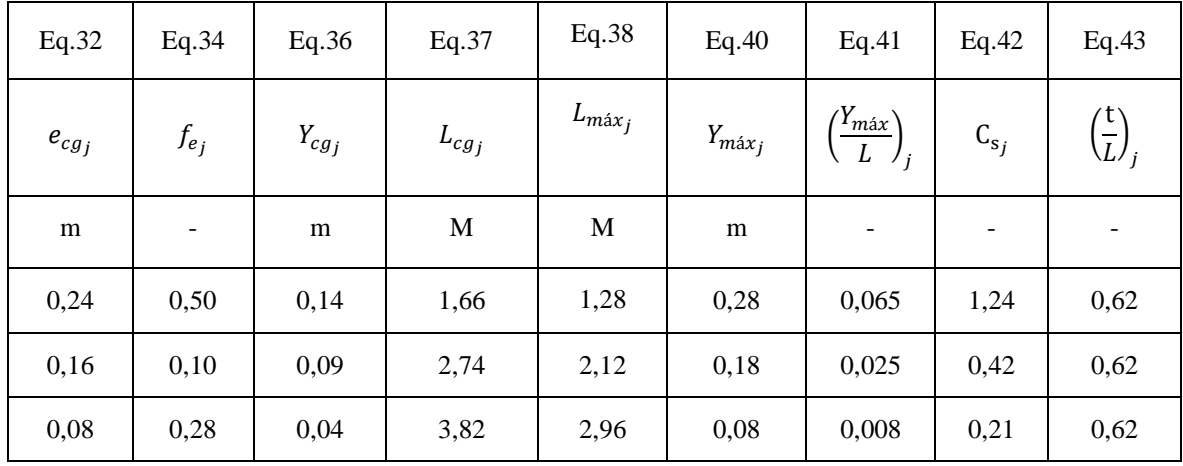

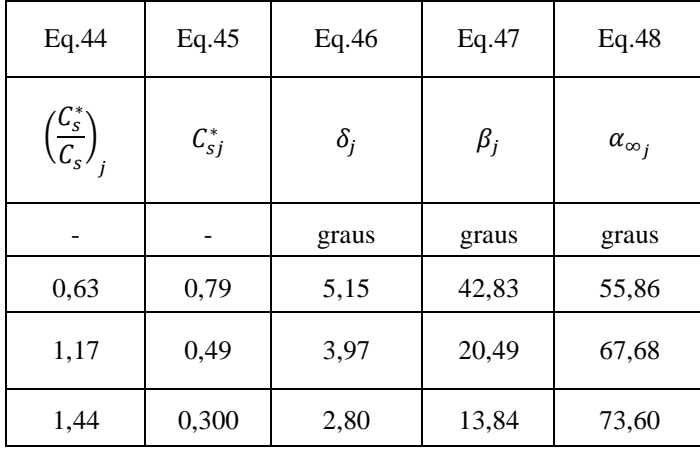

#### Fonte: Autor.

Igualmente aos resultados dos cálculos preliminares e inicias, os resultados dos cálculos dos perfis demonstrados na tabela acima, servem para realizar o dimensionamento e modelagem do rotor Kaplan, observando que foram calculadas todas as equações para os 3 perfis, interno, médio e externo, destacando as velocidades, os ângulos e os comprimentos das cordas dos perfis, sendo de extrema importância para realizar a modelagem do rotor.

# <span id="page-46-0"></span>4.3 DETERMINAÇÃO E CARACTERÍSTICAS DO PERFIL DA PÁ DO ROTOR

No dimensionamento do rotor hidráulico do tipo Kaplan é adotado os perfis *Göttingen*  – 428 e *Göttingen* – 480 devido a sua simplicidade no dimensionamento. Realizando ensaios, testes e pesquisa em laboratórios, como por exemplo, o laboratório da Gottingen, os perfis

ensaiados têm sua forma caracterizada por tabelas (HENN, 2012). A [Tabela 4](#page-47-0) apresenta os valores de espessura e comprimentos para a linha de corrente da coroa externa, com comprimento da corda do perfil  $L_i = 9,880$  m.

Tabela 4. Espessura e comprimento da linha de corrente da coroa externa.

<span id="page-47-0"></span>

|                    |           |      |        |       |       |       |       |       | De    |        |       |       |       |       |       |       |                    |
|--------------------|-----------|------|--------|-------|-------|-------|-------|-------|-------|--------|-------|-------|-------|-------|-------|-------|--------------------|
|                    | L=ا       | 9,88 |        |       |       |       |       |       |       |        |       |       |       |       |       |       |                    |
| $\infty$<br>$\sim$ |           | 0    | 1,25   | 2,5   | 5     | 7,5   | 10    | 15    | 20    | 30     | 40    | 50    | 60    | 70    | 80    | 90    | 100                |
| $\overline{a}$     | $\lambda$ | 0    | 0.0125 | 0,025 | 0,05  | 0,075 | 0,1   | 0,15  | 0,2   | 0,3    | 0,4   | 0,5   | 0,6   | 0,7   | 0,8   | 0,9   | $\mathbf{1}$<br>л. |
| 8<br>≓             | Ys        | 1,25 | 2,75   | 3,50  | 4,89  | 6,05  | 6,50  | 7,55  | 8,20  | 8,55   | 8,35  | 7,80  | 6,80  | 5,50  | 4,20  | 2,15  | 0,00               |
| l≿                 | Yp        | 1,25 | 0,30   | 0,20  | 0,10  | 0,00  | 0,00  | 0,05  | 0,15  | 0,30   | 0,40  | 0,40  | 0,35  | 0,25  | 0,15  | 0,05  | 0,00               |
| 뿐                  | $Ys - Yp$ | 0,00 | 2,45   | 3,30  | 4,79  | 6,05  | 6,50  | 7,50  | 8,05  | 8,25   | 7,95  | 7,40  | 6,45  | 5,25  | 4,05  | 2,10  | 0,00               |
|                    | x final   | 0,00 | 0,12   | 0,25  | 0,49  | 0,74  | 0,99  | 1,48  | 1,98  | 2,96   | 3,95  | 4,94  | 5,93  | 6,92  | 7,90  | 8,89  | 9,88               |
|                    | e (m)     | 0,00 | 0,03   | 0,03  | 0,05  | 0,06  | 0,07  | 0,08  | 0,08  | 0,0864 | 0,08  | 0,08  | 0,07  | 0,05  | 0,04  | 0,02  | 0,00               |
|                    | $e$ (mm)  | 0,00 | 25,66  | 34,56 | 50,16 | 63,36 | 68,07 | 78,55 | 84,31 | 86,40  | 83,26 | 77,50 | 67,55 | 54,98 | 42,41 | 21,99 | 0,00               |

A [Tabela 5](#page-47-1) apresenta os valores de espessura e comprimentos para a linha de corrente média, com comprimento da corda do perfil  $L_i = 7,091$  m.

Tabela 5. Espessura e comprimento da linha de corrente média.

<span id="page-47-1"></span>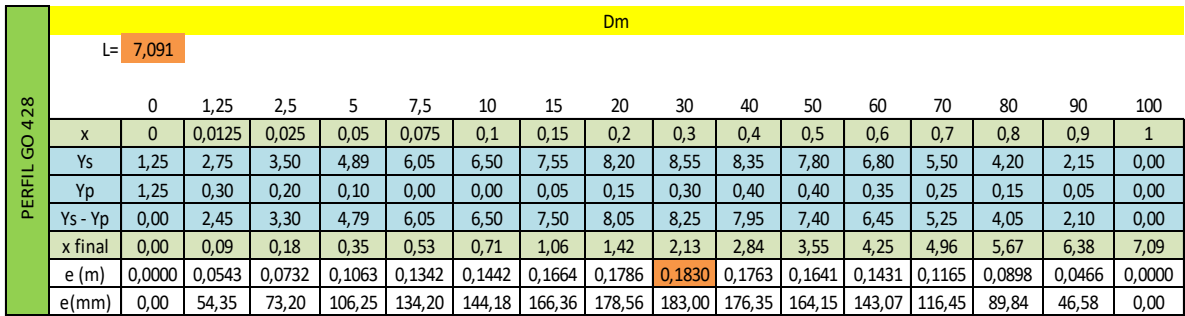

A [Tabela 6](#page-47-2) expressa os valores de espessura e comprimentos para a linha de corrente interna, com comprimento da corda do perfil  $L_j = 4,293$  m.

<span id="page-47-2"></span>

|               |           |          |        |        |        |        |        |        | Di     |         |               |        |        |               |        |        |        |
|---------------|-----------|----------|--------|--------|--------|--------|--------|--------|--------|---------|---------------|--------|--------|---------------|--------|--------|--------|
|               | L=        | 4,293    |        |        |        |        |        |        |        |         |               |        |        |               |        |        |        |
|               |           |          |        |        |        |        |        |        |        |         |               |        |        |               |        |        |        |
| 480           |           | 0        | 1,25   | 2,5    | 5      | 7,5    | 10     | 15     | 20     | 30      | 40            | 50     | 60     | 70            | 80     | 90     | 100    |
| $\mathcal{S}$ | $\lambda$ | $\Omega$ | 0,0125 | 0,025  | 0,05   | 0,075  | 0,1    | 0,15   | 0,2    | 0,3     | 0,4           | 0,5    | 0,6    | 0,7           | 0,8    | 0,9    |        |
|               | Ys        | 2,55     | 5,10   | 6,15   | 7,65   | 8,85   | 9,80   | 11,25  | 12,10  | 12,85   | 12,60         | 11,60  | 10,00  | 7,85          | 5,45   | 2,85   | 0,00   |
| PERFI         | Yp        | 2,55     | 0,80   | 0,30   | 0,05   | 0,00   | 0,00   | 0,45   | 0,70   | 1,10    | 1,45          | 1,55   | 1,50   | 1,25          | 0,85   | 0,40   | 0,00   |
|               | $Ys - Yp$ | 0,00     | 4,30   | 5,85   | 7,60   | 8,85   | 9,80   | 10,80  | 11,40  | 11,75   | 11,15         | 10,05  | 8,50   | 6,60          | 4,60   | 2,45   | 0,00   |
|               | x final   | 0,00     | 0,05   | 0,11   | 0,21   | 0,32   | 0,43   | 0,64   | 0,86   | 1,29    | 1,72          | 2,15   | 2,58   | 3,01          | 3,43   | 3,86   | 4,29   |
|               | e (m)     | 0,0000   | 0,1025 | 0,1394 | 0,1811 | 0,2109 | 0,2335 | 0,2574 | 0,2717 | 0,28000 | 0,2657        | 0,2395 | 0,2026 | 0,1573        | 0,1096 | 0,0584 | 0,0000 |
|               | e (mm)    | 0,00     | 102,47 | 139.40 | 181.11 | 210,89 | 233,53 | 257,36 | 271,66 |         | 280,00 265,70 | 239,49 |        | 202,55 157,28 | 109,62 | 58,38  | 0,00   |

Tabela 6. Espessura e comprimento da linha de corrente interna.

A [Tabela 4](#page-47-0) e a [Tabela 5](#page-47-1) estão relacionadas aos perfis *Göttingen* – 428, já a [Tabela 6](#page-47-2) faz referência ao perfil *Göttingen* – 480.

A [Tabela 7](#page-48-0) apresenta um método de cálculo dos ângulos que formaram a camada superficial da pá do rotor Kaplan, tendo como base o comprimento da corda do perfil  $L_i = 9,880$  m, o diâmetro externo do rotor  $D_e = 7,765$  m e o perímetro total = 24,394 m.

<span id="page-48-0"></span>

|                      | L=l                                             | 9,88                                       |      |      | De   | 7,765<br>Perimetro total 24,394 |       | 360 graus                 |       |                         |       |        |        |                                   |        |        |
|----------------------|-------------------------------------------------|--------------------------------------------|------|------|------|---------------------------------|-------|---------------------------|-------|-------------------------|-------|--------|--------|-----------------------------------|--------|--------|
|                      | 0                                               | 1,25                                       | 2,5  | 5    | 7,5  | 10                              | 15    | 20                        | 30    | 40                      | 50    | 60     | 70     | 80                                | 90     | 100    |
| <b>GRAUS</b>         |                                                 |                                            |      |      |      |                                 |       |                           |       |                         |       |        |        |                                   |        | 145,8  |
|                      | 0                                               | $0.03994$   $0.0799$   $0.1597$   $0.2396$ |      |      |      | 0,3195                          |       | 0,4792   0,63896   0,9584 |       | 1,2779                  | 1,597 | 1,9169 | 2,2364 | 2,5558                            | 2,8753 | 3,1948 |
| Graus para           | $\Omega$                                        | 1,36                                       | 2,72 | 5,43 | 8,15 | 10,86                           | 16,30 | 21,73                     | 32,59 | 43,45                   | 54,32 | 65,18  | 76,04  | 86,91                             | 97,77  | 108,63 |
| posicionam           | 0                                               | 1,25                                       | 2,5  | 5    | 7,5  | 10                              | 15    | 20                        | 30    | 40                      | 50    | 60     | 70     | 80                                | 90     | 100    |
| ento dos             | Valor dos ângulos final para realizar o desenho |                                            |      |      |      |                                 |       |                           |       |                         |       |        |        | 55,86                             |        |        |
| pontos no<br>desenho | 0                                               | $0,69825$   1,3965   2,793   4,1895        |      |      |      | 5.586                           | 8.379 | 11,172                    |       | 16,758   22,344   27,93 |       |        |        | 33,516   39,102   44,688   50,274 |        |        |

Tabela 7. Método de cálculo dos ângulos para desenho da pá no perfil externo.

A [Tabela 8](#page-48-1) apresenta um método de cálculo dos ângulos que formaram a camada superficial da pá do rotor Kaplan, tendo como base o comprimento da corda do perfil  $L_i = 7.091$  m, o diâmetro médio do rotor  $D_m = 5.567$  m e o perímetro total = 17.489 m.

Tabela 8. Método de cálculo dos ângulos para desenho da pá no perfil médio.

<span id="page-48-1"></span>

|              | 5,567<br>Dm<br>7,091<br>Perimetro total 17,489<br>Ŀ |                                            |       |       |                          |        |        |                                                 | 360 graus |        |       |        |        |                                          |        |        |
|--------------|-----------------------------------------------------|--------------------------------------------|-------|-------|--------------------------|--------|--------|-------------------------------------------------|-----------|--------|-------|--------|--------|------------------------------------------|--------|--------|
|              | 0                                                   | 1,25                                       | 2,5   | 5     | 7,5                      | 10     | 15     | 20                                              | 30        | 40     | 50    | 60     | 70     | 80                                       | 90     | 100    |
| <b>GRAUS</b> |                                                     |                                            |       |       |                          |        |        |                                                 |           |        |       |        |        |                                          |        | 145,96 |
|              | 0                                                   | $0,03959$   $0,0792$   $0,1584$   $0,2376$ |       |       |                          | 0,3168 | 0,4751 | 0,6335                                          | 0,9503    | 1,267  | 1,584 | 1,9005 | 2,2173 | 2,534                                    | 2,8508 | 3,1675 |
| Graus para   | $\mathbf{0}$                                        | 1,34632                                    |       |       | 2,6926   5,3853   8,0779 | 10,771 | 16,156 | 21,5412 32,312                                  |           | 43,082 | 53,85 | 64,624 | 75,394 | 86,165                                   | 96,935 | 107,71 |
| posicionam   | 0                                                   | 1,25                                       | 2,5   | 5     | 7,5                      | 10     | 15     | 20                                              | 30        | 40     | 50    | 60     | 70     | 80                                       | 90     | 100    |
| ento dos     |                                                     |                                            |       |       |                          |        |        | Valor dos ângulos final para realizar o desenho |           |        |       |        |        |                                          |        | 67,68  |
| pontos no    | 0                                                   | 0,846                                      | 1,692 | 3,384 | 5,076                    | 6,768  | 10,152 | 13,536 20,304                                   |           |        |       |        |        | 27,072 33,84 40,608 47,376 54,144 60,912 |        |        |
| desenho      |                                                     |                                            |       |       |                          |        |        |                                                 |           |        |       |        |        |                                          |        |        |

A [Tabela 9](#page-49-0) apresenta um método de cálculo dos ângulos que formaram a camada superficial da pá do rotor Kaplan, tendo como base o comprimento da corda do perfil  $L_i = 4,293$  m, o diâmetro do cubo ou interno do rotor  $D_i = 3,370$  m e o perímetro total =  $10,587 \; m.$ 

<span id="page-49-0"></span>

|              | Ŀ                                               | 4,293   |        |       | $Di =$               | 3.37<br>Perimetro total 10,587 |       |                           |       | 360 graus |       |       |               |        |        |        |
|--------------|-------------------------------------------------|---------|--------|-------|----------------------|--------------------------------|-------|---------------------------|-------|-----------|-------|-------|---------------|--------|--------|--------|
|              | 0                                               | 1,25    | 2,5    | 5     | 7,5                  | 10                             | 15    | 20                        | 30    | 40        | 50    | 60    | 70            | 80     | 90     | 100    |
| <b>GRAUS</b> |                                                 |         |        |       |                      |                                |       |                           |       |           |       |       |               |        |        | 145,98 |
|              | 0                                               | 0,03425 | 0.0685 | 0,137 | 0,2055               | 0,274                          | 0,411 | 0,548                     | 0,822 | 1,096     | 1,37  | 1,644 | 1,918         | 2,192  | 2,466  | 2,74   |
| Graus para   | $\mathbf{0}$                                    | 1.16462 |        |       | 2,3292 4,6585 6,9877 | 9,3169                         |       | 13,975   18,6339   27,951 |       | 37.268    | 46,58 |       | 55,902 65,219 | 74,536 | 83,852 | 93,169 |
| posicionam   |                                                 |         |        |       |                      |                                |       |                           |       |           |       |       |               |        |        |        |
| ento dos     | 0                                               | 1,25    | 2,5    | 5     | 7,5                  | 10                             | 15    | 20                        | 30    | 40        | 50    | 60    | 70            | 80     | 90     | 100    |
| pontos no    | Valor dos ângulos final para realizar o desenho |         |        |       |                      |                                |       |                           |       |           |       |       |               | 73,6   |        |        |
| desenho      |                                                 | 0,92    | 1,84   | 3,68  | 5,52                 | 7,36                           | 11,04 | 14,72                     | 22,08 | 29.44     | 36,8  | 44,16 | 51,52         | 58,88  | 66,24  |        |

Tabela 9. Método de cálculo dos ângulos para desenho da pá no perfil interno.

Os ângulos foram calculados pelos métodos na [Tabela 7,](#page-48-0) [Tabela 8](#page-48-1) e na [Tabela 9](#page-49-0) no Excel, e utilizados no desenho computacional com o objetivo de gerar uma superfície da pá adequada para o rotor estudo de caso selecionado.

A equação utilizada para calcular os ângulos dos perfis no Excel é:

$$
\hat{\mathbf{a}}ngulo_{des} = \frac{porcent \ \alpha_{\infty_j}}{100} \tag{51}
$$

#### <span id="page-50-1"></span>4.4 PROJETO 3D DO ROTOR KAPLAN

O projeto em 3D do rotor Kaplan para turbinas de grande vazão demandou a utilização do software SOLIDWORKS e seus recursos avançados. Este software é uma ferramenta computacional de projetos, que permite a projeção em 3D de peças e produtos. Trata-se de um CAD tridimensional para construção de peças, montagens e geração de desenhos bidimensionais de maneira integrada, ou seja, os tipos de arquivos que são gerados pelo software podem ser relacionados.

#### <span id="page-50-2"></span>**4.4.1 Desenho da Pá do Rotor**

O modelamento da pá no SOLIDWORKS teve seu início dos perfis sobre as linhas de corrente, para tal, utilizou-se a ferramenta "Esboço 3D", para realizar o traçado inicial da pá, em seguida empregou-se a ferramenta "Ressalto/Base limite" o qual adicionou material entre perfis em duas direções para criar o recurso sólido da pá. A [Figura 14,](#page-50-0) [Figura 15](#page-51-0) e a [Figura 16](#page-51-2) apresentam o modelamento final da pá do rotor hidráulico.

<span id="page-50-0"></span>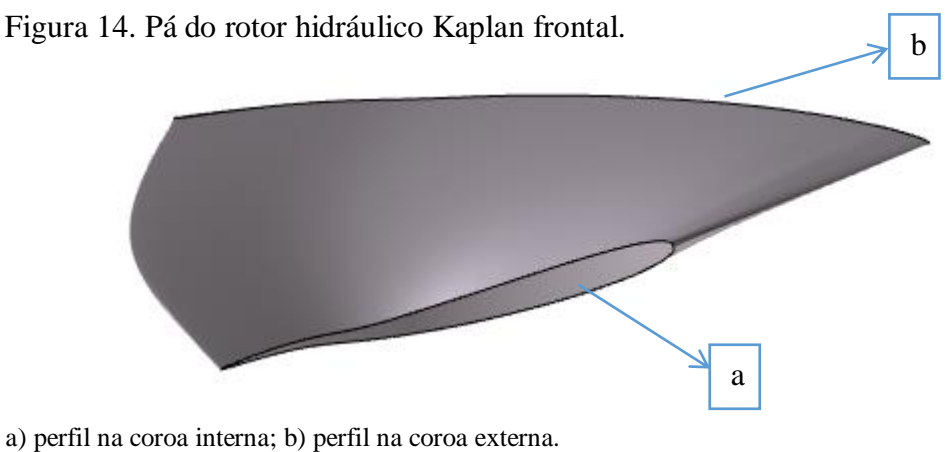

Fonte: Autor.

<span id="page-51-0"></span>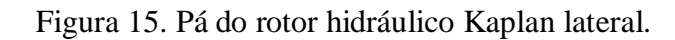

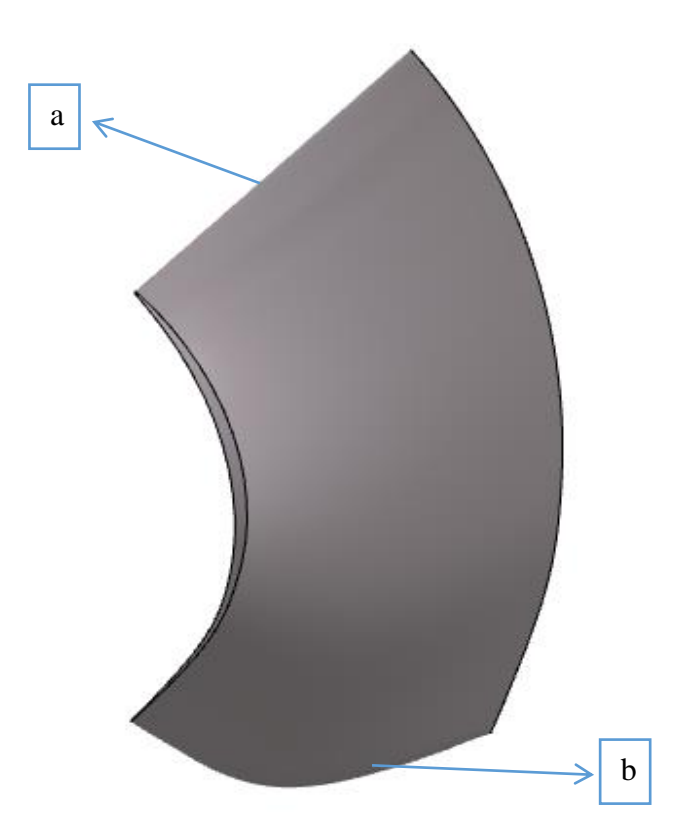

a) aresta de entrada; b) aresta de saída. Fonte: Autor

<span id="page-51-2"></span><span id="page-51-1"></span>Figura 16. Perfil interno, médio e externo da pá.

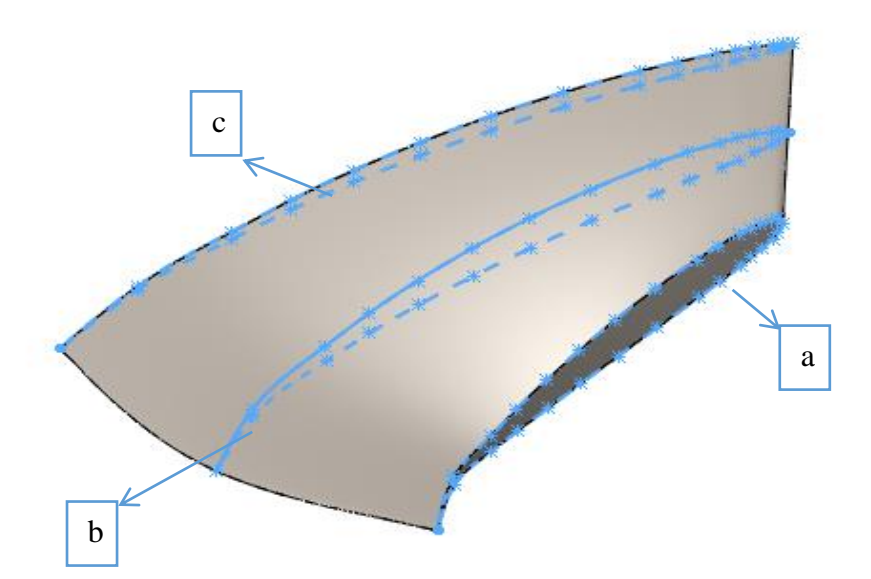

a) perfil interno; b) perfil médio e; c) perfil externo. Fonte: Autor.

# <span id="page-52-1"></span>**4.4.2 Desenho do Rotor Kaplan**

No modelamento da parte interna e do cubo do rotor no software, após os resultados obtidos nos cálculos, utilizou-se as ferramentas de "esboço 2D", "Ressalta/base extrudado" e "Ressalto/base revolucionado". A [Figura 17](#page-52-0) apresenta a vista isométrica, frontal e inferior do conjunto cubo/pá do rotor Kaplan, respectivamente.

<span id="page-52-0"></span>Figura 17. Vista isométrica do rotor Kaplan.

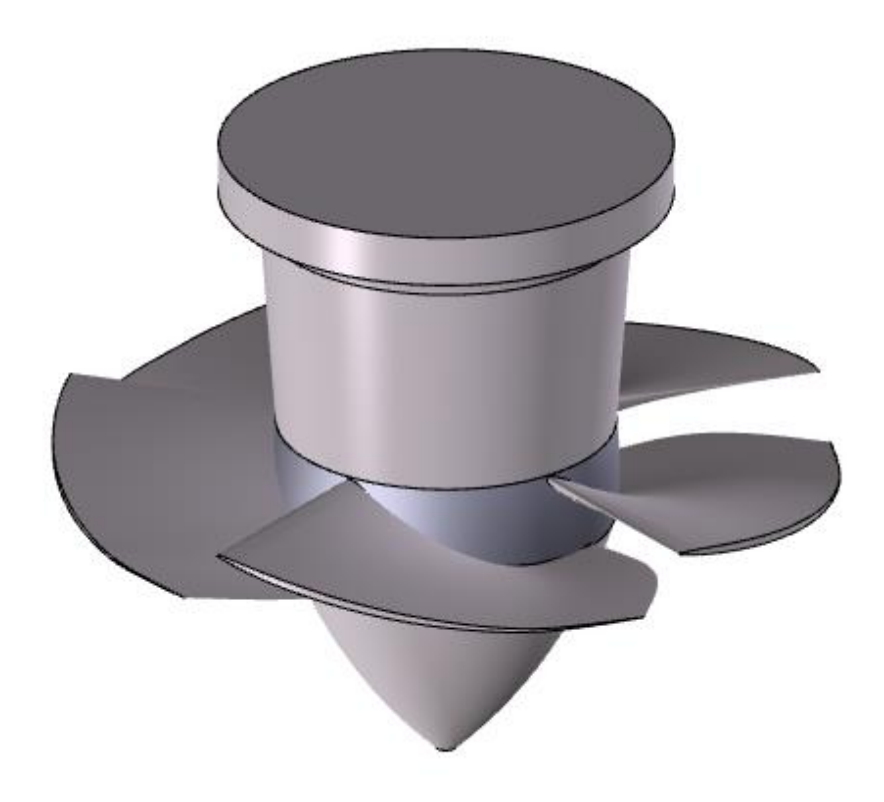

Fonte: Autor.

<span id="page-53-0"></span>Figura 18.Vista frontal do rotor Kaplan.

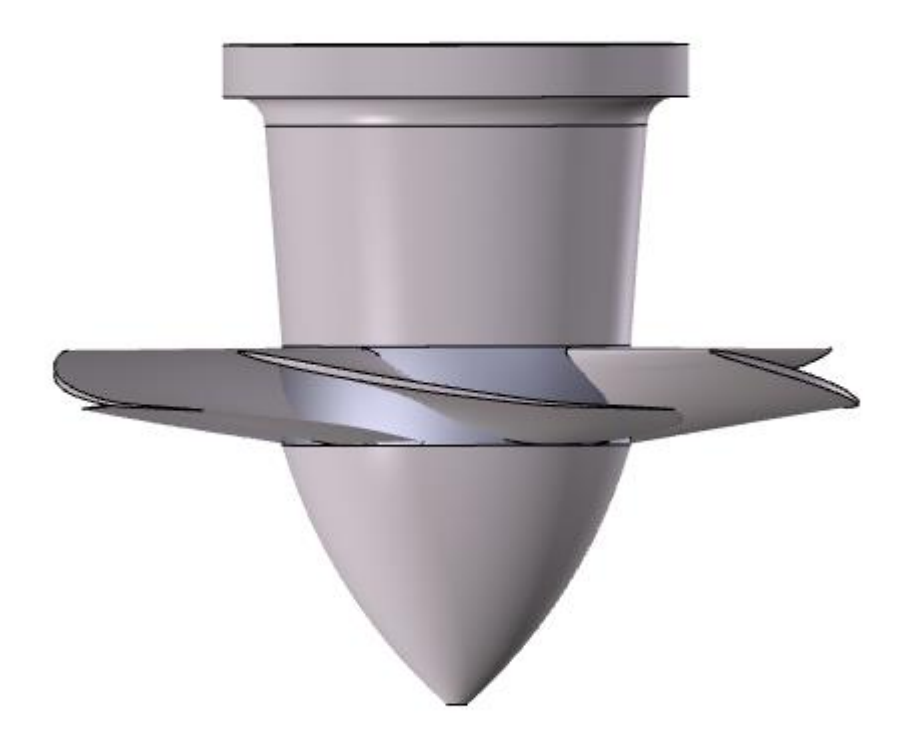

Fonte: Autor.

<span id="page-53-1"></span>Figura 19. Vista inferior do rotor Kaplan.

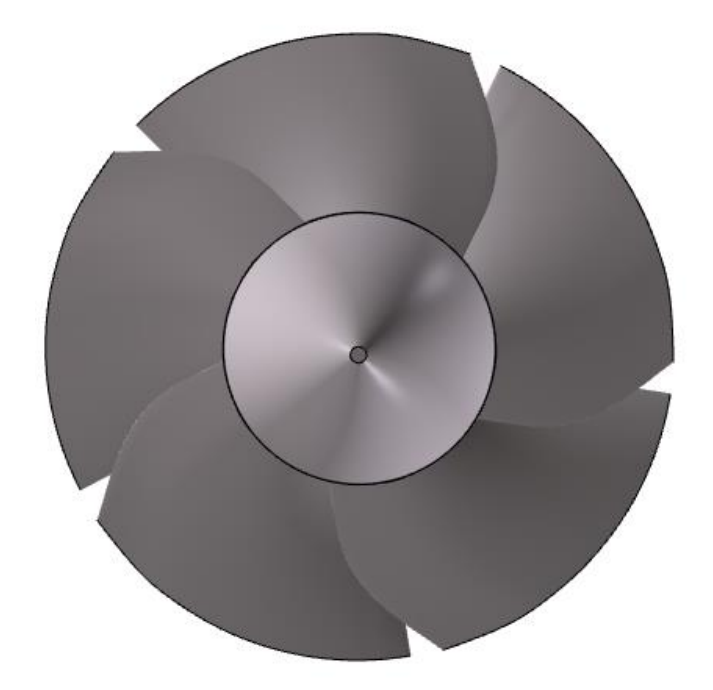

Fonte: Autor

O rotor real utilizado na Usina Hidrelétrica de Lajeado também contém cinco pás como o rotor projetado. Comparando o formato do rotor real com o do modelo, é verificada uma grande semelhança entre ambos, tanto nas dimensões quanto no perfil da pá. É importante ressaltar que não foi identificado o método do dimensionamento do rotor real, porém as semelhanças entre o utilizado na UHE e o projetado neste trabalho comprovam que o método de dimensionamento utilizado para a construção do rotor Kaplan com os dados da UHE de Lajeado é válido.

# <span id="page-54-1"></span>4.5 PROTOTIPAGEM DO ROTOR KAPLAN

A prototipagem do rotor Kaplan foi feita a partir da impressora 3D *Ender 3* da marca *Creality,* uma impressora do tipo FMD *(Fused Deposition Modeling)*, em tradução livre, modelagem por fusão e deposição. Foi utilizado material ABS resina MG94 da marca *3Dsquad*. A área de impressão do rotor foi de 80x80 mm. Reduzindo a escala para realizar a impressão, a espessura da pá tornou-se pequena, necessitando de apoios para as pás na hora da impressão, e consequentemente, comprometendo a qualidade da superfície do material impresso. A [Figura 20](#page-54-0) e a [Figura 21](#page-55-0) a) e b) e [Figura 22](#page-55-1) apresentam o equipamento utilizado e demonstra o resultado da prototipagem do rotor Kaplan utilizando este tipo de impressora 3D.

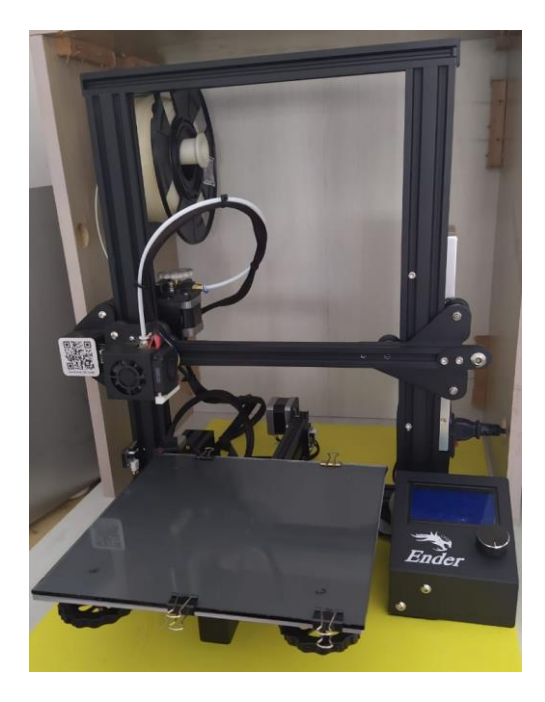

<span id="page-54-0"></span>Figura 20. Impressora 3D utilizada na prototipagem do rotor.

Fonte: Autor.

Figura 21. Modelo do rotor Kaplan após prototipagem.

<span id="page-55-0"></span>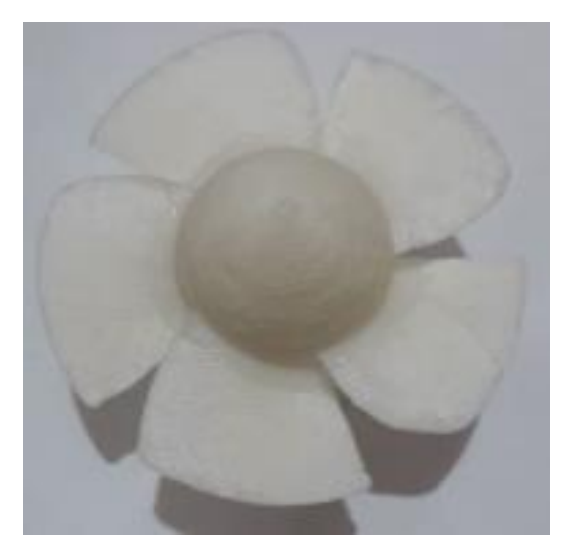

Fonte: Autor.

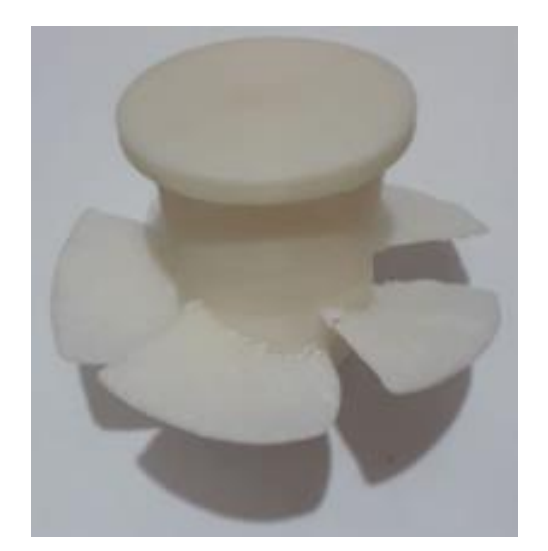

a) Vista inferior b) Vista isométrica

<span id="page-55-1"></span>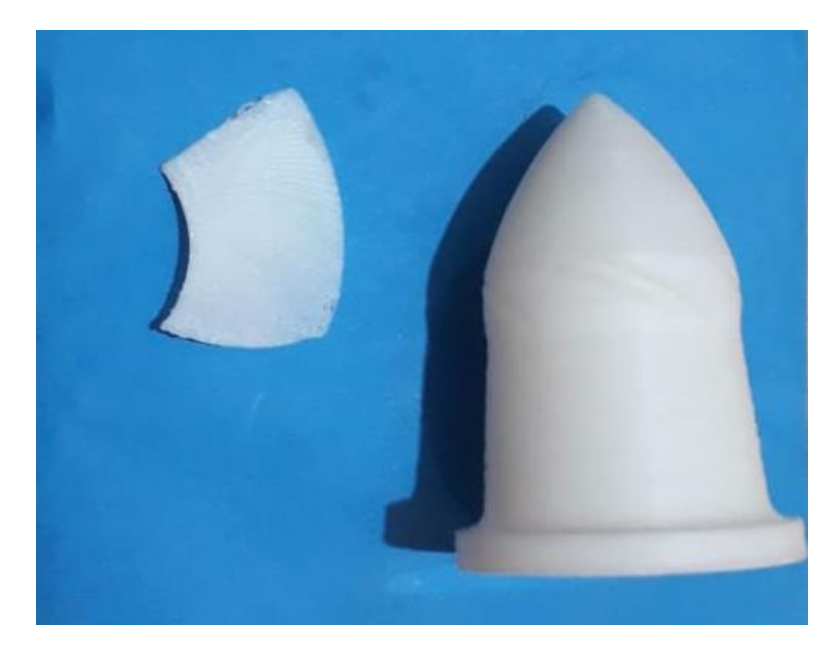

Figura 22. Prototipagem do cubo e da pá do rotor.

Fonte: Autor.

A prototipagem do rotor foi realizada após serem enviados os desenhos computacionais do rotor para a impressora 3D. Para realizar a impressão do rotor, foi preciso imprimir suportes no mesmo material, para que tivessem a função de apoiar a pá durante a impressão, pelo fato da espessura da pá ser muito fina. Mesmo com os apoios, a qualidade da prototipagem ficou comprometida, porém o modelo gerado foi idêntico ao desenho 3D em menor escala.

# <span id="page-56-0"></span>**5 CONCLUSÃO**

É admissível dizer que o método utilizado para o dimensionamento de turbinas hidráulicas é confiável, porque o tipo, a forma e o perfil da pá são muito semelhantes aos do rotor real utilizado na UHE de Lageado, contendo cinco pás, igual ao rotor modelado, embora em alguns pontos do projeto a literatura não demonstra de forma detalhada como chegar aos resultados. Com base nas equações matemáticas elaborando o memorial de cálculos, foi realizado a elaboração da modelagem da pá e o conjunto eixo em 3D através no *software Solidworks*.

Então o método utilizado para realizar o dimensionamento permitiu obter resultados similares aos reais. Os pontos de maior relevância são a igualdade no número de pás e no formato de perfil encontrado, validando o método de dimensionamento. Assim esse método de dimensionamento pode ser utilizado para dimensionar outros rotores do tipo Kaplan de diferentes estudos de casos, ou seja, outras Usinas Hidrelétricas com dados de entradas distintos.

Os modelagem da pá utilizando o software não foi simples de ser executada, foi necessário uma certa experiência, conhecimento e capacidade em modelagem 3D utilizando softwares computacionais. Um ponto importante nesta parte é que com pequenos ajustes nos ângulos e esboços do desenho, possibilita a mudança da camada superficial e formato da pá, podendo aumentar a eficiência e o rendimento da turbina quando colocada em operação na usina.

A partir dos desenhos computacionais tridimensionais, foi possível realizar a prototipagem do rotor Kaplan utilizando uma impressora 3D, percebendo a eficiência do método e a conformidade entre o desenho computacional e modelo físico do rotor, podendo ser produzido em maior escala e em diferentes materiais.

As empresas que projetam e constroem rotores do tipo Kaplan tem seu método de dimensionamento e fabricação. Esse trabalho tem como contribuição principal o desenvolvimento de um método de fácil acesso e entendimento para dimensionar um rotor Kaplan de grande porte, podendo ser analisado suas eficiências e seu funcionamento por meio de simulações posteriores.

# <span id="page-57-0"></span>**6 SUGESTÕES PARA TRABALHOS FUTUROS**

Como sugestão para futuros trabalhos de conclusão de curso tem-se:

- realização de simulação computacional utilizando softwares;

- executar a instalação do rotor em um meio que contenha movimento de fluido ou inserir um eixo de tração, com o objetivo de analisar o modelo do rotor em movimento a uma rotação determinada;

- realizar dimensionamento com mais de três perfis;

- realizar dimensionamento com outros perfis aerodinâmicos;

# <span id="page-58-0"></span>**7 REFERÊNCIAS**

ABRAPCH. **Brasil é o 4º país em geração renovável, mas produção hidráulica sofre queda.** Disponível em: <http://abrapch.com.br/brasil-e-o-4o-pais-em-geracaorenovavel-masproducao-hidraulica-sofre-queda/>. Acesso em 09/04/2019.

AGÊNCIA NACIONAL DE ÁGUAS. **Recursos Hídricos no Brasil, Usinas Hidrelétricas existentes e principais planejadas**.< http://arquivos.ana.gov.br/institucional/sge/CEDOC>. Brasília: SCR, 2014. Acesso em 15/04/2019.

AGÊNCIA NACIONAL DE ENERGIA ELÉTRICA. **Informações Gerenciais**. Brasília: SCR, 2018.< http://www.aneel.gov.br/documents>. Acesso em 10/04/2019.

BARBOSA, Rodrigo. *Projeto de Turbinas Hidráulicas Axiais com Parametrização da Geometria, Equação de Equilíbrio Radial e Técnicas de Otimização.* 2006. 114f. *Dissertação de Mestrado –* Universidade Federal de Itajubá, Itajubá, 2006.

COLI, Antonio. *Metodologia de Projeto Aerodinâmica de Rotores Axiais e Otimização da Pá com base nos Efeitos de Sweep e Dihedral.* 2014. 131f. *Dissertação de Mestrado –* Universidade Federal de Itajubá, Itajubá, 2014.

**CORDIER, O. (1955)**, "Ähnlichkeitsbetrachtung bei Strömungsmaschinen", VDI-Zeitschrift, Vol. 97, No. 34, pp. 1233-1234.

COSTA. Antonio Simões. **Turbinas Hidráulicas e Condutos Forçados.** Disponível em: <http://www.labspot.ufsc.br/~simoes/dincont/turb-hidr-2003.pdf>. Acesso em 18/05/2019.

ELETROBRÁS. **Diretrizes para Estudos e Projetos de Pequenas Centrais Hidrelétricas.**  Disponível em: <http://www.eletrobras.gov.br/EM\_Programas\_PCH-COM/capitulos.asp>. Acesso em 18/05/2019.

GORNI, A. Augusto*.* **Introdução à prototipagem rápida e seus processos.** Disponível em: http://www.gorni.eng.br/protrap.html . Acesso em: 04/04/2018.

HENN, E. L. **Máquinas de Fluido**. Santa Maria: E. UFSM, 2001.

HENN, E.A.L. **Máquinas de fluido**. 2ª ed, Porto Alegre: UFSM, 2006.

HENN, E. L. **Máquinas de Fluído.** Santa Maria: Editora UFSM, 2012.

JUSTINO, Lucimary Aparecida. **Estudos de Procedimentos de Ensaios de Campo em Turbinas Hidráulicas para PCH**. Dissertação de Mestrado. UNIFEI. 2006.

KAEHLER, José Wagner Maciel. **Comentários relativos a proposta da ANEEL para modificação do manual para elaboração do regulamento anual de combate ao desperdício de energia elétrica das concessionárias.** ANEEL, 2000.

PACHECO, Fabiana. **Energias Renováveis: Breves Conceitos**. Salvador: Conjuntura Econômica n. 149, 2006.

**PFLEIDERER, C. (1960)**, "Bombas centrífugas y turbocompresores", Editorial Labor S. A.,631 p.

**QUANTZ, L. (1976),** "Motores hidráulicos", Editorial Gustavo Gili, S.A.

REIS, L. B. **Geração de Energia Elétrica**. 2 ed. Barueri: Editora Manole, 2011.

REIS, L. B. ;SILVEIRA, S. Energia elétrica para o desenvolvimento sustentável. São Paulo: Edusp, 2001.

**SCHWEIGER, F.** e **GREGORI, J. (1988)**, "Developments in the design of bulb turbines", Water Power & Dam Construction, September, pp. 12-15.

SMITH, Adam. **A riqueza das nações: investigação sobre a sua natureza e suas causas.** São Paulo: Abril Cultural, (1983 [1776]).

SOUZA, Z. **Dimensionamento de Máquinas de Fluxo**. São Paulo: E. Blucher, 1991.

SOUZA, Z. **Projeto de Máquinas de Fluxo, TOMO IV, Turbinas Hidráulicas com Rotores Axiais.** 1ª ed, Rio de Janeiro: Editora Interciência, 2011.

SOUZA, Zulcy; FUCHS, Rubens D.; SANTOS, Afonso H. M. **Centrais Hidro e Termelétricas**. São Paulo: Edgard Blücher; Itajubá-MG: Escola Federal de Engenharia, 1983.

SOUZA, Zulcy; SANTOS, Afonso H. Moreira; BORTONI, Edson da Costa. **Centrais Hidrelétricas: Implantação e Comissionamento.** Rio de Janeiro: Interciência, 2009.

**STEPANOFF, A. J. (1962)**, "Centrifugal and axial flow pumps", John Wiley & Sons, Inc., 563 pp.

TAKAGAKI, Luis Kotti. *Tecnologia da Impressão 3D*. Revista Inovação Tecnológica, São Paulo, Julho/dez.2012.

TERRA, L.; ARAÚJO, R.; GUIMARÃES R.B. **Conexões**: Estudos de Geografia Geral e do Brasil. 1.ed. São Paulo: Moderna, 2008, p. 445-446.

VIANA, A. N. C.; **Operação de Turbinas Hidráulicas e Reguladores de Velocidade**. Apostila, FUPAI, 2010.

VIANA, Fabiana Gama; VIANA, Augusto Nelson Carvalho. **Micro centrais hidrelétricas:**  alternativa às comunidades rurais isoladas. Campinas: UNICAMP, 2005.

VOLPATO, Neri (Ed.). **Prototipagem Rápida – Tecnologias e Aplicações**. São Paulo: Blücher, 2007. 244p.